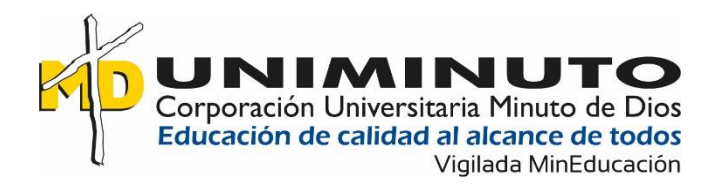

Luisa Fernanda Ossa Gómez

Alejandra María Tamayo Gallego

Corporación Universitaria Minuto de Dios Rectoría Antioquia y Chocó Sede / Centro Tutorial Bello (Antioquia) Programa Contaduría Pública Noviembre de 2021

Luisa Fernanda Ossa Gómez

Alejandra María Tamayo Gallego

Trabajo de Grado Presentado como requisito para optar al título de Contador Público

Asesor(a)

Rubén Chaves Bravo

Corporación Universitaria Minuto de Dios Rectoría Antioquia y Chocó Sede / Centro Tutorial Bello (Antioquia) Programa Contaduría Pública Noviembre de 2021

#### **Dedicatoria**

Durante 4 años dedique tiempo y esfuerzo a mi carrera, por eso hoy quiero dar gracias principalmente a Dios por darme la sabiduría y fortaleza en los momentos que estuve a punto de darme por vencida, a mi familia y a mi hija Isabela quien es mi motor de vida y a todas aquellas personas que aportaron un granito de arena para que todo esto fuera posible. Hoy toda esa dedicación y esfuerzo se ve plasmado en la elaboración de este sistema contable que se ve reflejado en este trabajo.

Luisa Fernanda Ossa Gómez.

A Dios quien ha llenado, mi vida, de sabiduría, por haberme dado la vida y permitirme el haber llegado hasta ese momento tan importante de mi formación profesional.

A mis hijas Valeria y Sofía quienes, son el motor de mi Vida.

Y a mi esposo, por su apoyo incondicional y consejos, por ser la persona que más me ha motivado a salir adelante.

Además, quiero agradecer a mi familia por el apoyo que siempre me han brindado y poder contar con ellos cuando más lo he necesitado.

Alejandra María Tamayo Gallego.

#### **Agradecimientos**

Primeramente quiero agradecer a Dios por permíteme llegar a este punto quizás el más importante de mi carrera.

A la corporación universitaria minuto de Dios que ha sido mi hogar durante 4 años, y a todo el grupo de docentes que contribuyeron a lo largo de la carreara para ser la guía en el camino para adquirir nuevos conocimientos.

A todas las personas que creyeron en mí, especialmente a Brayan Jiménez de quien siempre recibí una voz de aliento y su un apoyo incondicional en todo momento.

Y al profesor Rubén Chávez asesor del proyecto quien me ayudo brindándome todos sus conocimientos y apoyo para culminar este trabajo de grado.

Luisa Fernanda Ossa Gómez.

Primero que todo agradezco a Dios, por permitirme llegar hasta este momento de mi carrera profesional, y a pesar de las adversidades siempre brindándome la fuerza necesaria para culminar mis estudios exitosamente.

A demás deseo resaltar la valiosa ayuda que me ha brindado mi esposo, también mis hijas, quienes son las personas más importantes en mi vida por las cuales lucho cada día para salir adelante y poder brindarles un mejor futuro.

A todas las personas que han creído en mí, apoyándome para continuar este proceso y nunca renunciar aunque estuviera pasando por momentos difíciles en mi vida, siempre recibí los mejores consejos.

Doy las gracias a mi compañera Luisa Fernanda Ossa, por brindarme su amistad y todo su conocimiento, fue gratificante poder compartir todo este recorrido juntas y que hoy podamos sentirnos orgullosas de haber logrado nuestra meta principal de formarnos como parte de un grupo de profesionales idóneos.

Finalmente agradecemos a nuestro asesor Rubén Chávez por la dedicación y conocimientos brindados en la realización del trabajo de grado, y que con seguridad hacen parte de los conocimientos que nos harán crecer como futuros profesionales.

Alejandra María Tamayo Gallego.

# Contenido

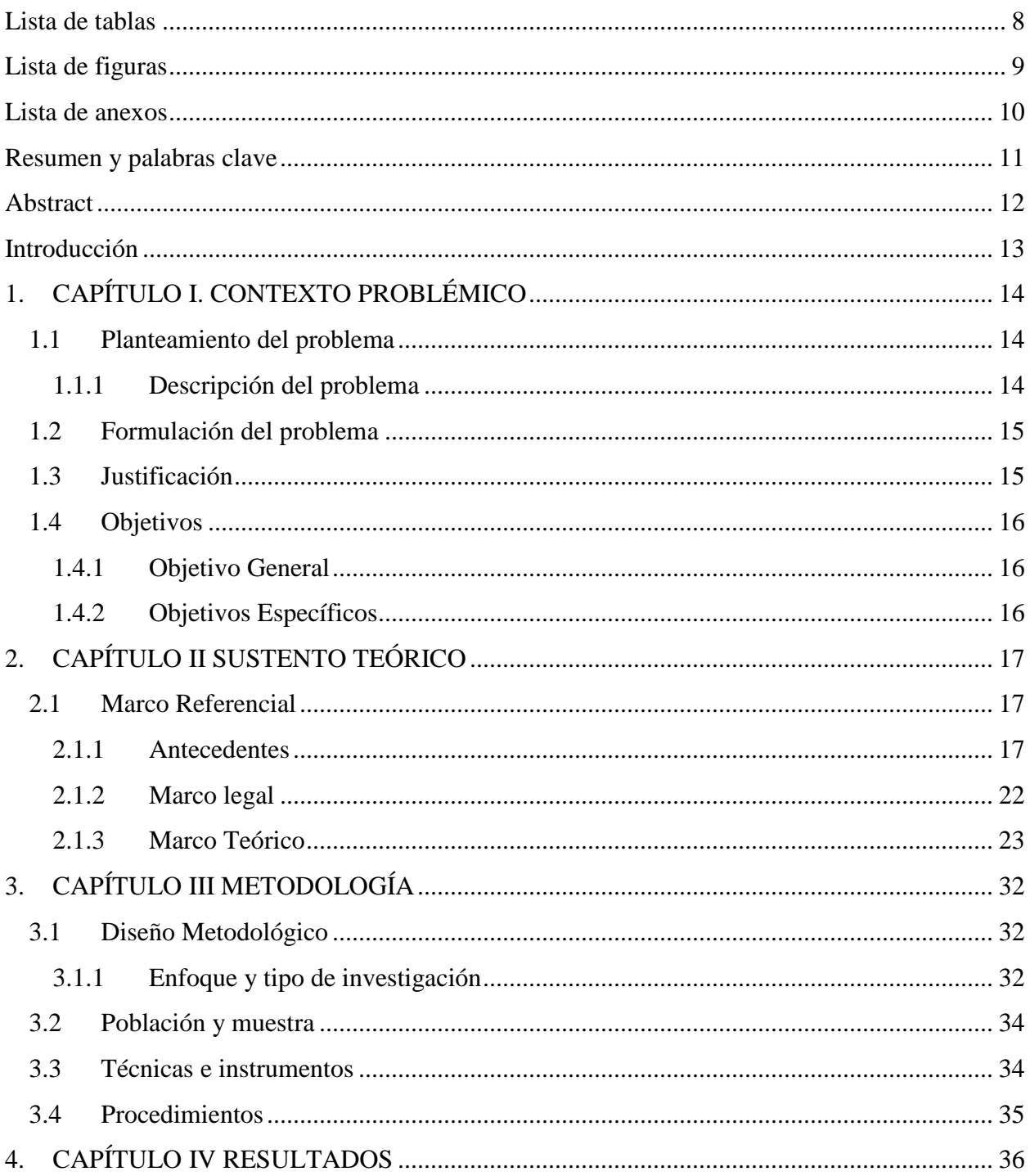

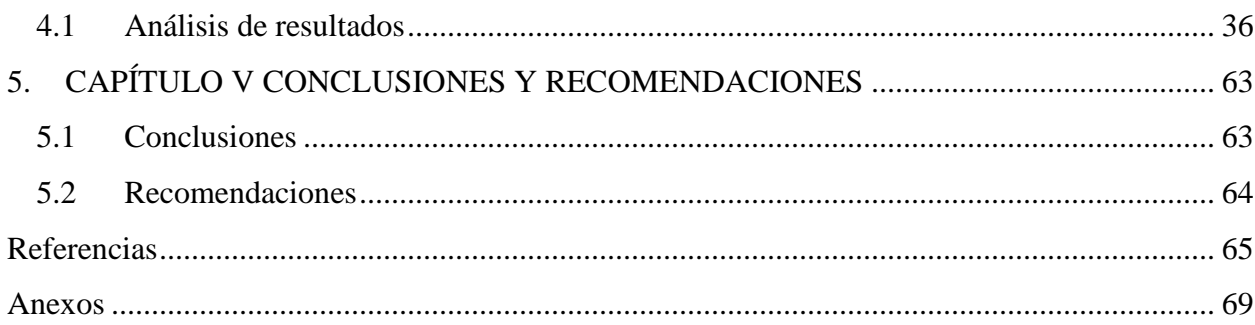

<span id="page-7-0"></span>**Lista de tablas**

# Lista de figuras

<span id="page-8-0"></span>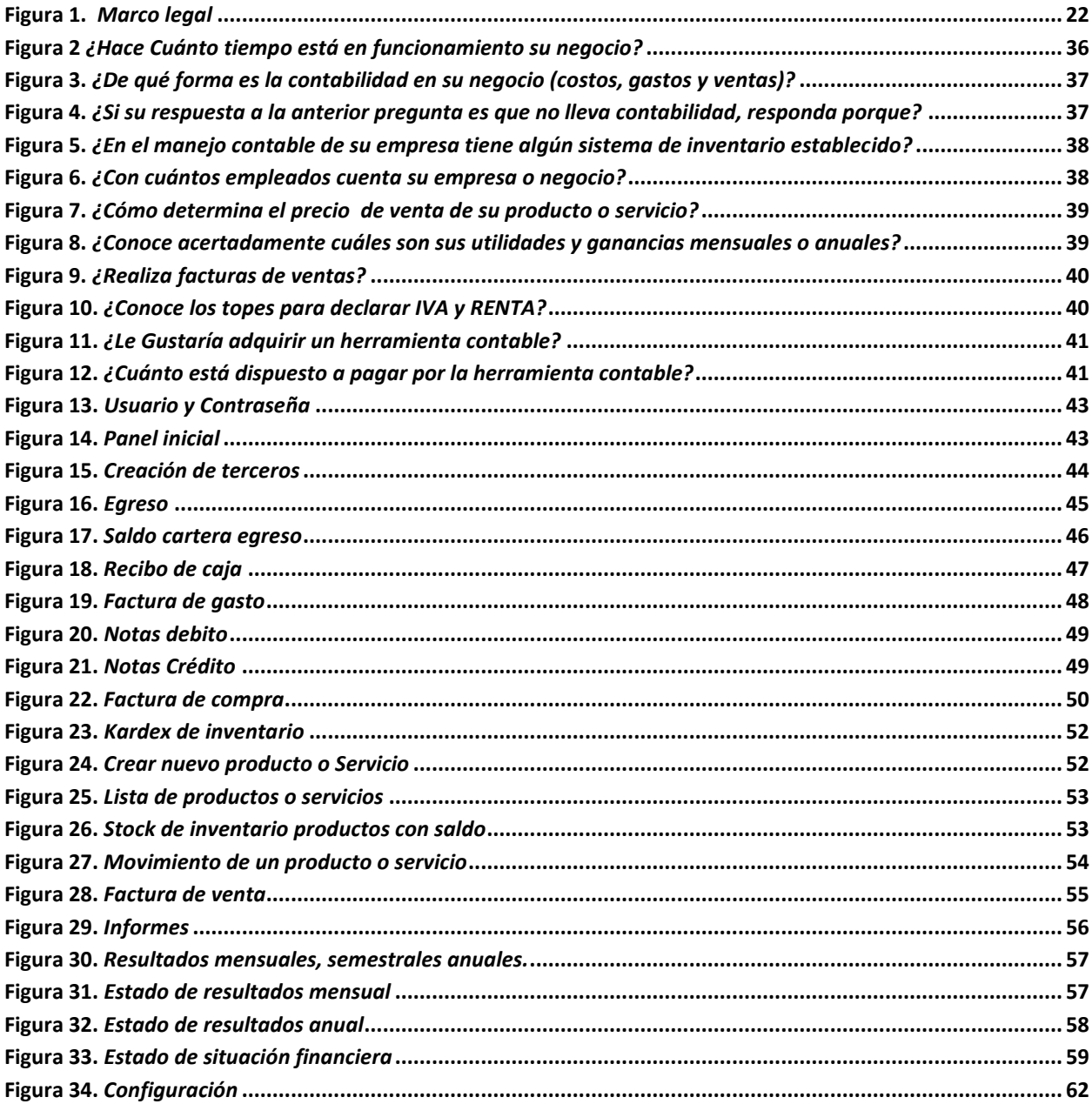

# Lista de anexos

<span id="page-9-0"></span>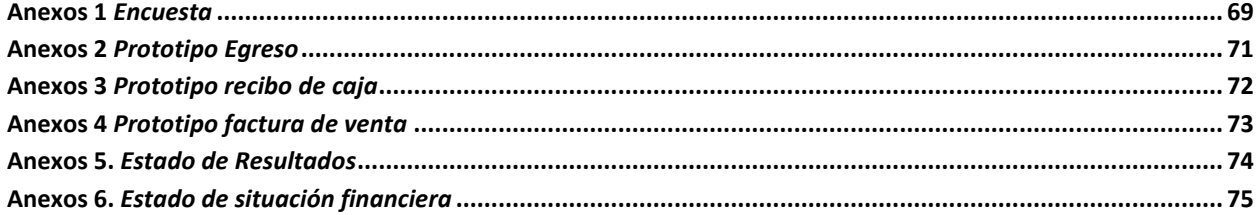

#### **Resumen y palabras clave**

<span id="page-10-0"></span>Para el presente trabajo se diseñó una herramienta informática contable en la cual se utilizó como instrumento principal Excel la cual ayudo con la ejecución de fórmulas y macros para desarrollar el objetivo principal que era un sistema contable en el cual las personas naturales no obligadas a llevar contabilidad y/o pequeños comerciantes pudieran llevar un orden en cada uno de sus procesos según las normas de contabilidad colombianas, de fácil manejo y aun bajo costo ya que muchos de ellos no tienen los conocimientos ni los recursos económicos para maneja ni comprar un software contable.

Por medio del diseño de esta herramienta se pudo ejecutar una serie de fórmulas, enlaces numéricos y macros que llevo a la construcción de cada uno de los módulos y formatos de la herramienta contable como lo son, creación de terceros, clientes, proveedores y empleados, factura de gasto, factura de compra, factura de venta, egresos, recibos de caja, notas crédito, notas débito, inventario, nomina entre otros. Como se puede observar es una herramienta muy completa incluso puede ser utilizada no solo por no obligados a llevar contabilidad sino también por cualquier tipo de empresa ya que se puede parametrizar según las necesidades de cada cliente y de acurdo a las leyes y normas de contabilidad establecidas en Colombia.

*Palabras clave: sistema contable, contabilidad, personas naturales, Excel, formulas, macros*

#### **Abstract**

<span id="page-11-0"></span>For this work, an accounting computer tool was designed using Excel as the main tool, which helped with the execution of formulas and macros to develop the main objective, which was an accounting system in which natural persons not obliged to keep accounts and/or small traders could keep an order in each of their processes according to Colombian accounting standards, easy to handle and even low cost since many of them do not have the knowledge or the financial resources to manage or buy accounting software.

Through the design of this tool, it was possible to execute a series of formulas, numerical links and macros that led to the construction of each of the modules and formats of the accounting tool, such as creating third parties, clients, suppliers and employees, expense invoice, purchase invoice, sales invoice, expenses, cash receipts, credit notes, debit notes inventory, nominate among others. As can be seen, it is a very complete tool even can be used not only by those not obliged to keep accounts but also by any type of company since it can be parameterized according to the needs of each client and according to the laws and accounting rules established in Colombia.

*Keywords:* accounting system, accounting, natural persons, Excel, formulas, macros.

13

#### **Introducción**

<span id="page-12-0"></span>El presente trabajo consiste en el diseño de una herramienta informática la cual permite a las personas naturales no obligadas a llevar contabilidad a controlar sus procesos administrativos y contables, además de establecer sus responsabilidades tributarias.

La contabilidad, quizás es el elemento más importante en toda empresa o negocio, por cuanto permite conocer la realidad económica y financiera de la empresa, su evolución, sus tendencias y lo que se puede esperar de ella, por lo tanto, debido a su extenso contenido se realizó un enfoque más directo a las personas naturales no obligados a llevar contabilidad buscando que este tipo de contribuyente tenga un buen manejo y un orden en su actividad económica.

De acuerdo a lo anterior nació la propuesta de la herramienta informática para personas naturales no obligadas a llevar contabilidad, la cual pretende convertirse en un instrumento de fácil manejo y consulta, además en la cual puedan registrar sus transacciones diarias y adicional la herramienta cuenta con una parametrización adecuada para cualquier actividad económica que ejerzan las personas naturales no obligadas a llevar contabilidad según la normatividad legal aplicable en Colombia. De esta manera los contribuyentes identificarán y se familiarizarán con las obligaciones tributarias básicas, manejando un lenguaje sencillo y directo, a fin de que sea una herramienta útil, ya que muchas personas no tienen los recursos económicos para acceder a un software contable el cual cumpliría con la misma finalidad que nuestra herramienta.

14

# **1. CAPÍTULO I. CONTEXTO PROBLÉMICO**

#### <span id="page-13-1"></span><span id="page-13-0"></span>**1.1 Planteamiento del problema**

#### <span id="page-13-2"></span>*1.1.1 Descripción del problema*

Actualmente en Colombia la mayor problemática para las personas naturales no obligadas a llevar contabilidad es la falta de cultura tributaria que existe en el país. La realidad demuestra lo complejo que es para el contribuyente poder determinar correctamente sus ingresos, costos y gastos cuando inician con sus operaciones comerciales o actividades económicas. Debido a esto se ven sujetas a realizar declaraciones fiscales o a presentar información de sus movimientos sobre sus operaciones comerciales a la administración tributaria.

Dos de estos tributos son el Impuesto al Valor Agregado (IVA) y el Impuesto a la Renta que, para determinar su obligatoriedad, el gobierno ha definido unos topes tanto en los ingresos, patrimonio, compras y movimientos bancarios. Rubros que los contribuyentes no tienen claros a la hora de cumplir con dichas obligaciones tributarias lo que puede atraer sanciones más adelante. Así mismo otra de la problemática que tienen las personas naturales al momento de llevar una contabilidad es la falta de conocimiento y la falta de recursos económicos a la hora de adquirir un software contable.

Por otro lado la administración tributaria clasifica a las personas naturales en obligados a llevar contabilidad y no obligados, supeditado a los ingresos percibidos en un periodo fiscal, muchas personas naturales no tienen conocimiento de sus ingresos y utilidades anuales porque

15

no llevan contabilidad y para la administración tributaria el desconocimiento de la ley no lo exime de sus obligaciones.

#### <span id="page-14-0"></span>**1.2 Formulación del problema**

¿Cómo diseñar una herramienta informática que permita a las personas naturales llevar una correcta contabilidad?

¿Cómo suplir la necesidad de las personas naturales que requieren conocer los procesos contables básicos para manejar y controlar adecuadamente sus negocios a partir de una herramienta informática?

#### <span id="page-14-1"></span>**1.3 Justificación**

La contabilidad es parte fundamental de cualquier empresa sea pequeña o grande ya que tiene como fin mostrar a los socios o dueños como está la situación financiera, si está generando utilidad o por el contrario una perdida, lo que ayudara a la toma de decisiones y proyección financiera a largo plazo.

Es por esta razón se diseña una herramienta informática en la cual las personas naturales no obligadas a llevar contabilidad puedan ingresar la información diaria de su negocio esto con el fin de ir minimizando toda la problemática que viven los contribuyentes por el desconocimiento de la norma.

Con la creación de la herramienta informática contable, se verán beneficiados no solo las personas naturales no obligadas a llevar contabilidad, si no también todas pequeñas empresas que

16

apenas estén empezando o que no tenga los recursos económicos para comprar un software contable, ya que el programa se puede parametrizar de acuerdo a las necesidades de cada contribuyente y tiene todo lo necesario para llevar una contabilidad de acuerdo a las normas y leyes de Colombia

#### <span id="page-15-0"></span>**1.4 Objetivos**

#### <span id="page-15-1"></span>*1.4.1 Objetivo General*

Diseñar una herramienta informática que permita automatizar los procesos contables de las personas naturales no obligadas a llevar contabilidad en Colombia.

#### <span id="page-15-2"></span>*1.4.2 Objetivos Específicos*

 Realizar un diagnóstico de cada uno de los procesos contables con una correcta parametrización de cada uno de los módulos de la herramienta informática.

 Establecer una parametrización adecuada de cualquier actividad económica que ejerzan las personas naturales no obligadas a llevar contabilidad según la normatividad legal aplicable en Colombia.

 Analizar y validar la información de cada módulo a través de la caracterización de los parámetros de la herramienta informática.

17

# **2. CAPÍTULO II SUSTENTO TEÓRICO**

#### <span id="page-16-1"></span><span id="page-16-0"></span>**2.1 Marco Referencial**

#### <span id="page-16-2"></span>*2.1.1 Antecedentes*

(Purizaca, 2016) En su tesis denominada "Diseño e implementación de un software contable y su influencia en la gestión de la información empresarial, caso: empresa distribuidora comercial delgado s.r.l." (p. 88). Tenía como objetivo automatizar la información de todas las áreas administrativas y contables de la empresa, y así proporcionar información confiable y oportuna a los usuarios con un diseño metodológico y técnico.

Al igual que este trabajo de investigación (Purizaca, 2016) quiso realizar un sistema contable en la herramienta Excel en el cual logro automatizar y darle un manejo correcto a todos los procesos contables y administrativos de la empresa, adicional logro que el sistema informático pudiera realizar todo tipo de informes en los cuales se diera a conocer la realidad financiera de la empresa y con ayuda de estos se pudieran tomar decisiones con una ventaja que nos da Microsoft Excel ya que es una información rápida y confiable.

Por su parte (Montoya Fuentes, 2014) En su tesis denominada "Diseño e implementación de un sistema contable en la empresa cosmos servicenter auto lavado de la ciudad de Estelí" (p. 25). Tenía como objetivo general diseñar un sistema contable que permitiera llevar un control eficiente y eficaz de las operaciones realizadas en la empresa, esto con el fin de obtener información adecuada para la toma de decisiones. La metodología utilizada fue un estudio cualitativo, porque a través de este se pretendía fundamentalmente profundizar en las

18

implicaciones que trae la implementación de una herramienta contable en un establecimiento que lleva únicamente un sistema de facturación y en este caso analizar el comportamiento del fenómeno estudiado el que deberá ser observado a profundidad en todo el proceso de acumulación de la información contable, para verificar su funcionalidad en las operaciones contables llevadas por la empresa y analizando los beneficios obtenidos con este. Estos aspectos fueron validados utilizando técnicas cualitativas (entrevista directa al propietario del negocio, examen a una muestra representativa, cuestionarios, bitácora y guía de observación).

Al igual que este sistema informático contable (Montoya Fuentes, 2014) creó para la empresa cosmos servicenter auto lavado un sistema contable en la herramienta Excel, en la cual la empresa tuvo la oportunidad de organizar su contabilidad y registrar cada uno de los hechos económicos generados por la empresa, ya que llevaban sus registros en un cuaderno con la implementación del sistema contable lograron automatizar y llevar un control eficiente y eficaz de las operaciones la cual le ayuda para cualquier toma de decisión importante.

De igual manera, (García Murcia y Avila Cotrina, 2018) en su tesis denominada "Diseño de una plataforma contable en Excel de fácil manejo para los microempresarios del municipio de tibacuy (Cundinamarca)" tenía como objetivo general diseñar una plataforma contable en Excel de fácil manejo para los microempresarios y con esto Identificar las respectivas falencias con las que cuentan los microempresarios respecto al manejo de su contabilidad con el fin de apoyarlos con una herramientas tecnológica como lo es Microsoft Excel en cada uno de sus procesos contables. La metodología utilizada para la realización del proyecto se llevó a cabo por medio de una investigación de campo; este tipo de investigación se apoya en informaciones que provienen

19

entre otras, de entrevistas, cuestionarios, encuestas y observaciones con un enfoque descriptivo exploratorio con el fin de diagnosticar la situación actual de competitividad y desarrollo tecnológico de los microempresarios del municipio de Tibacuy (Cundinamarca).

Al igual que este proyecto (García Murcia y Avila Cotrina, 2018) crearon un sistema contable en Excel en la cual querían apoyar a los pequeños empresarios que son los que más dificultad tienen a la hora de llevar correctamente una contabilidad, ya sea por falta recursos a la hora de comprar un software contable o contratar un contador público para que les ayude o los asesore con todo los temas financieros, contables y tributaros que se deben tener en cuenta a la hora de crear una empresa en Colombia. A través de la implementación de este sistema contable en Excel las pequeñas empresas tendrán un beneficio en la organización de la información contable, la presente investigación permitirá contar con una información real y objetiva sobre su desempeño de acuerdo al cumplimiento de los objetivos y metas.

Así como (Yara, 2018) en su trabajo de grado denominado "diseño de un sistema de información contable para la microempresa comunicación móvil" (p. 20). tenía como objetivo general diseñar un sistema de información contable en Excel para una pequeña empresa de comunicaciones, ya que Esta microempresa no llevaba ningún registro de sus operaciones, tampoco implementaba ninguna metodología adecuada para la valuación de sus inventarios, ni de sus activos fijos, de igual manera no liquidaba de manera correcta su nómina. Con la implementación del sistema de información contable en la microempresa Comunicación Móvil se automatizaron los procesos y se empezaron a registrar cada uno de los hechos económicos administrativos y contables de la empresa.

20

Al igual que este trabajo de grado (Yara, 2018) quería crear un sistema contable de fácil manejo y que fuera de gran ayuda para esas pequeñas empresas o personas naturales no obligados a llevar contabilidad, en la cual pudieran llevar un correcto manejo de la contabilidad y pudieran automatizar procesos, para la toma de decisiones futuras o posible crecimiento de las empresas.

Por otro lado en el trabajo de grado denominado "Diseño de un sistema de información contable, para la empresa servicentrum pc, municipio de Santander de Quilichao" (p. 18). Donde su autor (Tovar Orozco, 2013) tenía como objetivo general diseñar un sistema de información contable para una eficiente toma de decisiones por la administración. Ya que la empresa no contaba con un sistema de información contable, y no guardaban los soportes de algunas de las transacciones que se desarrollaban en la organización, lo que implicaba un desorden en la información contable, para la toma de decisiones. El problema surge por el desinterés de la administración de la empresa de organizar contablemente todas las actividades financieras, que se desarrollan en la organización; esto le permitiría tomar decisiones oportunas y de esta forma fortalecer especialmente el área financiera.

(Tovar Orozco, 2013) quería implementar en la empresa un sistema contable que le permitiera llevar un orden y que empezaran a tener esa cultura contable y tributaria que le hace falta a tantas pequeñas empresas, ya que por falta de conocimientos, interés o recursos económicos no llevan un correcto manejo de la contabilidad, lo que a su vez hace que las empresas no tengan fundamentos claros a la hora tomar una decisión o al momento de conocer si la empresa está dando utilidad porque no saben cuáles son sus costos y gastos.

21

Así mismo (Medina Yánez, 2013) en su tesis denominada "Elaboración de un sistema de contabilidad utilizando Microsoft Excel en la fundación para el desarrollo humano promoser en la ciudad de quito, provincia de pichincha" (p.4). Tenía como objetivo elaborar un sistema contable en Microsoft Excel que fuera de acuerdo con las necesidades de la Fundación para el Desarrollo Humano Promoser, incorporando en cada hoja de cálculo herramientas y fórmulas que permitieran ingresar la información contable y luego distribuir los datos y saldos a los diferentes reportes financieros. Casi todas las empresas tienen la misma necesidad por eso se requiere contar con una herramienta en la que canalice de una manera sencilla los datos que se obtienen de los movimientos que se realizan diariamente, esto se logra con los programas informáticos ya que la utilización de los ERP es fundamental en la actualidad para el correcto manejo de la contabilidad porque la manera y toda la información que se lleva es necesaria para la toma de decisiones.

Igualmente otra de las tesis destacadas es la de (Calderon y Gutierrez Pacheco , 2018) en su trabajo de grado denominado "Diseño e implementación de un sistema de contabilidad para la microempresa frutos de campo A & Z*"* (p.11). tenia como objetivo diseñar un programa contable en el cual la empresa frutos del campo ya que a pesar de que en el rut aparecia como una persona obligada a llevar contabilidad por el valor de sus ingresos, esta no lo hacia por lo que la gerente estaba preocupada. Adicional no tenian conocimiento de sus costos y gastos y manifestaron que la empresa solo se dedicaba a vender y a pagar sus obligaciones y no sabian con certeza cuales eran sus utilidadades, motivos por los cuales las estudiantes (Calderon y Gutierrez Pacheco , 2018) diseñaron e implementaron un sistema contable con el fin de

parametrizar y automatizar los procesos contables de la empresa, al igual que frutos del campo muchas empresas colombiana viven la misma situacion por eso es importante que se hagan este tipo de tesis los cuales pueden ayudar a la orgaizacion y permanencia en el tiempo de las pequeñas empresas y a las pesonas naturales no obligadas a llevar contabilidad.

# <span id="page-21-0"></span>*2.1.2 Marco legal*

# <span id="page-21-1"></span>**Figura 1.**

*Marco legal*

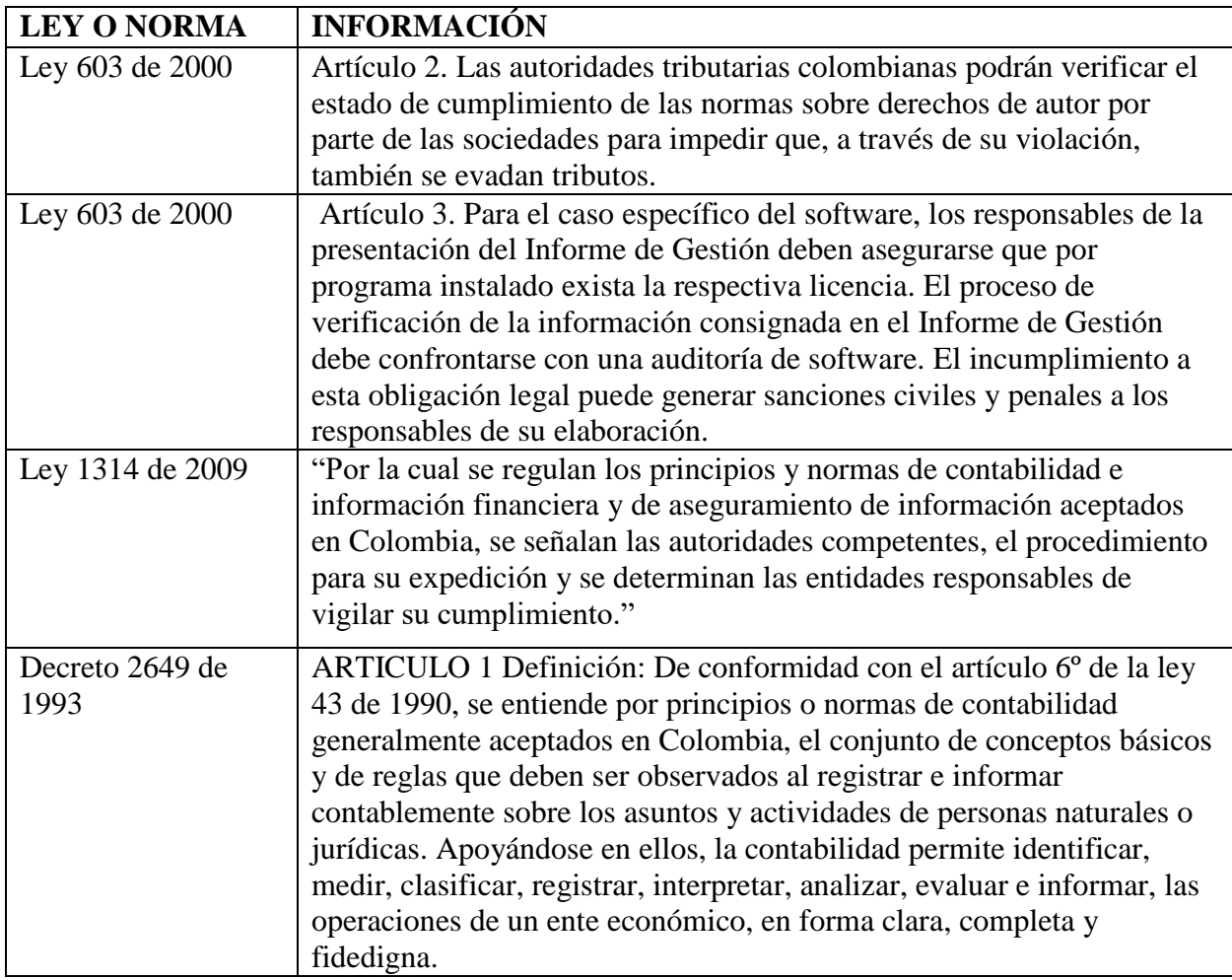

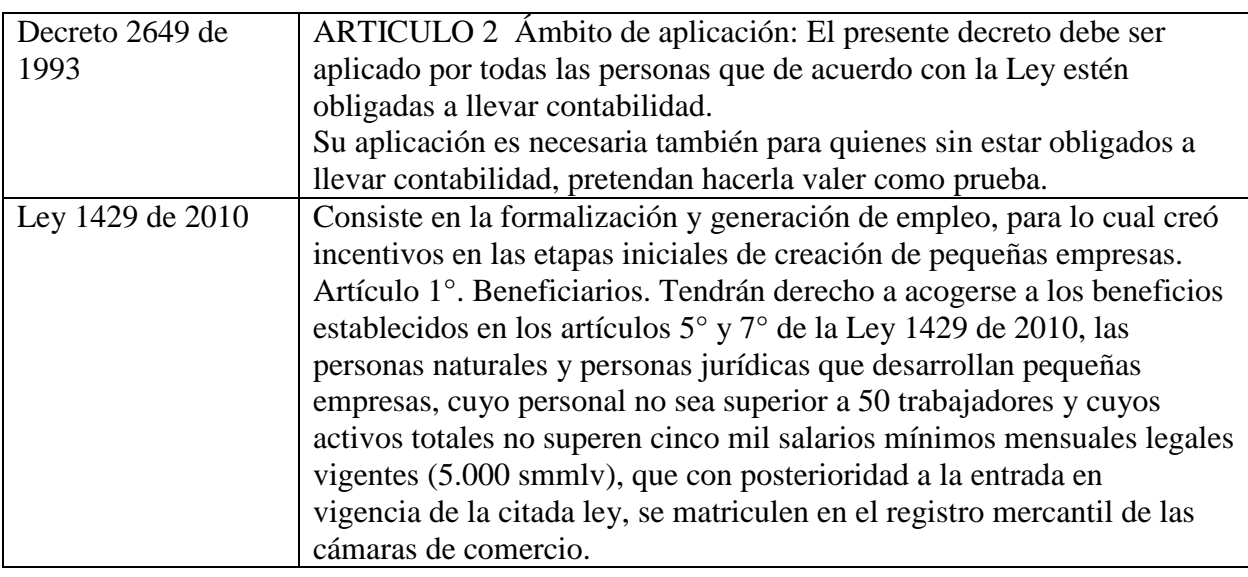

Elaboración propia.

Diferentes leyes y decretos que rigen la contabilidad y los sistemas contables en Colombia Fuente; **(funcionpublica.gov.co, Decreto 2649 de 1993, s.f.)**; **(funcionpublica.gov.co, Decreto 545 de 2011, s.f.)**; **(funcionpublica.gov.co, ley 1314 de 2009, s.f.)**; **(Republica)**; **(softimiza.com, 2019)**.

# <span id="page-22-0"></span>*2.1.3 Marco Teórico*

Todos los comerciantes están obligados a llevar Contabilidad según (Republica)

Establece que todos los comerciantes deben llevar contabilidad, de modo pues que para determinar la obligación o no de llevar contabilidad, el primer interrogante que se debe responder es si esa persona es o no comerciante. Pues bien, el mismo código de comercio establece que se consideran comerciantes todas aquellas personas que se dediquen profesionalmente a desarrollar actividades consideradas por la ley como mercantiles.

24

De acuerdo a lo anterior según el código de comercio establece que todas las personas naturales que sean comerciantes deben llevar contabilidad, pero de acuerdo a la noma tributaria de Colombia deben llevar contabilidad las personas que pertenezcan al régimen común y que según sus ventas superen los topes según el estatuto tributario colombiano, en muchos casos las personas naturales que tienen negocio o empresas no tienen conocimiento de sus ventas porque no llevan contabilidad y a veces superan los topes para sus obligaciones tributarias, lo cual le puede traer multas y sanciones por parte de la DIAN (dirección de impuestos y aduanas nacionales) por eso es importante llevar un correcto control y manejo de la contabilidad.

Por otro lado Según (Barreiro Noa, 2020)

La Contabilidad se define como un sistema adaptado para clasificar los hechos económicos que ocurren en una empresa o entidad económica acorde con los diversos procedimientos para alcanzar el máximo rendimiento económico que implica el trabajar con: eficiencia, eficacia y economía de recursos.

Dado lo anterior, a través de la contabilidad se podrá conocer el estado financiero de las empresas, lo cual ayuda a tomar decisiones importantes que beneficien a las compañías y así conocer los costos, gastos y la utilidad generada.

De igual forma (Cantú y Guarado, 2008) Afirman: "El objetivo de la contabilidad es generar y comunicar información útil para la oportuna toma de decisiones de los acreedores y accionistas de un negocio*"*. A partir de lo afirmado por el autor se evidencia que el producto final de la información contable siempre serán las decisiones, y que esta brindara el soporte necesario para cumplir cualquier tipo de objetivo financiero.

25

Por otro lado, (Jaime, 2012) señala:

El objetivo general de la contabilidad de proporcionar información útil para la toma de decisiones se materializa en satisfacer las necesidades de determinados usuarios, que son los que en última instancia determinan dichos objetivos a conseguir y requisitos concretos que cabe exigir a la información a su disposición (p.17).

Como se puede evidenciar, los autores concuerdan al momento de mencionar que toda información contable que se realicen irá enfocados siempre en una misma dirección y esta es la buena toma de decisiones que beneficien a las empresas para lograr buenos resultados.

Según (Llamas, 2020)

Un software cuyo objetivo nace de querer simplificar y facilitar las tareas contables de una empresa o entidades similares. Su uso en una economía cada vez más digital es casi una obligación, ya que genera un valor añadido en términos de eficiencia. Sin embargo, aunque es posible sistematizar multitud de tareas y actividades con un software de contabilidad, sigue siendo necesaria la figura del contable para la interpretación y el control de datos.

#### **Objetivos del software de contabilidad**

 Los principales objetivos que nos podemos encontrar en este tipo de programas informáticos son:

- Contabilizar todas las partidas contables de la empresa.
- Agrupar con especial atención las facturas.

#### 26

- Control sobre las nóminas y los impuestos.
- Análisis contable con datos históricos y recientes.
- Análisis económico y financiero.
- Generar informes y conclusiones según los datos recogidos.

Como se puede observar los objetivos expuestos son algunos de los más relevantes, siendo el repertorio todo lo amplio que la empresa requiera según se necesite.

# **Tipos de software de contabilidad**

Partiendo los principales objetivos de cualquier software de contabilidad, los tipos de concentran en tres:

- De carácter generalmente contable.
- Específicos de facturación.
- Especializados en nóminas y área laboral.

Fuera de estos tres tipos nos podemos encontrar con software de tipo contable que se pueden especializar en cálculo de ratios contables, desarrollo de informes y analíticas o de simple cálculo fiscal.

# **Ventajas y desventajas del software contable**

Aunque el proceso de transformación digital o digitalización de una empresa es sinónimo de progreso, en cada herramienta se pueden encontrar ventajas y desventajas. Por tanto, el balance final es lo realmente importante.

27

Algunas ventajas pueden ser aspectos como la rapidez de consulta de datos, la sistematización de tareas y su consecuente ahorro de tiempo, o la generación de informes gracias al uso correcto del software, Por otra parte, desventajas que pueden surgir del uso de este tipo de softwares pueden ser del estilo de excesiva dependencia del entorno digital, mayor barrera en lo que se refiere a ejercer la profesión de contable e incluso la posibilidad de robo de datos a distancia  $(hackeo)$ .<sup>1</sup> (párr. 4).

En Colombia existen muchos de programas y aplicaciones informáticas para que las empresas puedan llevar su contabilidad, estos cinco están entre los más conocidos. Cabe destacar que dependiendo del país o las necesidades de la empresa podrá optar por una opción u otra dentro de los muchos software que hay en el mercado.

# **Ejemplos de software de contabilidad en Colombia son:**

- $Alegra<sup>2</sup>$
- $Siigo<sup>3</sup>$
- $SAP<sup>4</sup>$
- $\bullet$  Advance<sup>5</sup>

 $\overline{a}$ 

<sup>4</sup> SAP. Software contable

<sup>1</sup> Hackeo. ataque informático

<sup>2</sup> Alegra. Software contable

<sup>3</sup> Siigo. Software contable

<sup>5</sup> Advance. Software contable.

28

Del mismo modo en el informe de (Ralph M. Stair, 2010) en el libro Principios de Sistemas de información un enfoque administrativo novena edición no dice que los sistemas de información "proporcionan la información correcta a la persona adecuada en el momento oportuno" dicha información se utiliza para mejorar el desempeño general de la empresa y ayudar a que las organizaciones logren sus objetivos. Y es verdad ya que para que cualquier empresa por pequeña que sea debe manejar una contabilidad adecuada y si es en un programa contable mucho más, con esto se logra que sea sostenible en el tiempo y que además sea competitivo ante otras empresas del sector.

Según (Hernandez Trasobares , 2003) uno de los principales objetivos de los sistemas de información es "adaptar las necesidades de información a la evolución de la empresa: conforme la empresa va creciendo y desarrollándose, surgen nuevas necesidades que han de ser satisfechas por el sistema de información" (p. 2). Lo que dice el autor es verdad todo sistema de información se debe programar y parametrizar de acuerdo a las necesidades de cada empresa, según el crecimiento y según la actualizaciones de las normas de contabilidad de cada país para que este cumpla con lo requerido y pueda ser de gran ayuda para las empresas y o personas naturales.

Continuando con la importancia de los sistemas de contabilidad para (Gómez , 2001):

La implementación de un sistema de contabilidad dentro de las empresas es fundamental, ya que esta es la que permite llevar un control de las negociaciones mercantiles y financieras y además de satisfacer la imperante necesidad de información para así obtendrá mayor productividad y aprovechamiento de los recursos.(párr. 1).

29

Por tal motivo es importante que las empresas por pequeñas que sean implementen un sistema de información, ya que este les ayudara a llevar un control en sus costos, gastos y demás hechos económicos que se registran diariamente, esto con el fin de que en algún momento puedan tomar decisiones concisas y que les ayude al buen manejo y funcionamiento de empresas para que sean sostenibles en el tiempo.

Es por eso que según (Celis Martinez et al., 2018, p. 12).

Cada empresa debe hacer uso de los Sistemas Integrados de Información Contable ya que es significativo pues aquí donde se reúne los procesos, procedimientos y registros que utilizan el conjunto de personal de las empresas para llevar a cabo el desarrollo de esta.

Como dice el autor es importante que las empresas hagan uso de los programas contables, y que estos sean manejados por personas que tengan los conocimientos necesarios para que cada uno de sus registros sean correctos, ya que pueden llevar un buen manejo de sus procesos lo cual ayudara a la empresa a la toma de decisiones y a tener claro cuáles son sus costos y gastos.

De igual forma como lo expresa Salazar Cruz y Rodríguez Polo ( 2020).

El software contable ha formado parte de las herramientas de trabajo de muchas empresas desde hace más de 40 años, hasta tal punto que hoy en día es el motor de las operaciones de muchas de ellas, proporcionando así información oportuna, ahorro de tiempo y dinero. Esta característica he permitido a los ingenieros en sistema y a los propios contadores el buscar la forma de satisfacer de una manera más completa las necesidades en las que se ve envuelta la empresa, de esta

30

manera se han creado sistemas computarizados de contabilidad que brindan los mismos beneficios que ofrecen los sistemas de contabilidad manual, pero de una manera más eficiente y con menos posibilidad de errores. (p. 36).

Hoy en día en Colombia muchas empresas optan por comprar un software contable para llevar la contabilidad de manera correcta y eficiente, ya que son de gran ayuda a la hora de ingresar cada uno de los hechos económicos, conocer costos y gastos, minimizar errores y generar informes que le ayuden a la buena toma de decisiones.

A sí mismo Miranda y Leal Forero (2016) dicen que:

A pesar de que se ha venido mostrando la importancia de contar con un sistema de información dentro de una compañía, no se puede ocultar que existen todavía muchas empresas que no se atreven a implementar estos debido a que en algunas ocasiones sus costos de implementación podrían ser elevados o porque simplemente no lo ven importante. (p. 5).

Las empresas se les deben mostrar la importancia de llevar contabilidad bajo un sistema contable e ir inculcando una cultura organizacional ya que debe estar a la vanguardia e ir de acuerdo a las actualizaciones que se dan cada año con nuevas tecnologías, leyes y normas en la contabilidad colombiana. Como nos informa (Gestiopolis, 2000). "Esto ha sido gracias a los avances que se tienen, a la implementación de nuevos sistemas y mejores tecnologías, así como también, al esfuerzo de las personas que se han dedicado a innovar nuevos productos y servicios" (párr. 7). De allí surge el cambio de cultura organizacional del que se habla, de generar la necesidad de que el usuario se concientice de la implementación de los sistemas de contables.

31

Pero todo esto no sería posible si no se contara con Excel una herramienta que según (Carmona, 2012) "Ante la necesidad de automatizar los cálculos para apoyar de manera eficiente la toma de decisiones, la hoja de cálculo Excel ha ganado un espacio como herramienta básica de trabajo en el área financiera de las empresas" (p. 11). Esta herramienta ayuda a las empresas a generar informes, realizar todo tipo de cálculos, llevar un control de sus costos y gastos y adicional pueden realizar una planeación financiera cual permite a las empresas tomar decisiones precisas acerca de su situación financiera.

32

# **3. CAPÍTULO III METODOLOGÍA**

#### <span id="page-31-1"></span><span id="page-31-0"></span>**3.1 Diseño Metodológico**

#### <span id="page-31-2"></span>*3.1.1 Enfoque y tipo de investigación*

Según lo explican Ugalde, y Balbastre, (2013)

la metodología de una investigación describe de una manera detallada las decisiones que un investigador debe tomar para lograr los objetivos propuestos, las cuales se enfocan en aspectos tales como el diseño de la investigación, el enfoque que le quiere dar a la misma, cuáles estrategia va utilizar, en qué tipo de investigación va a estar clasificada, la muestra a estudiar, los métodos empleados para recoger los datos y las fuentes de dónde los va a tomar, las técnicas seleccionadas para el análisis de los resultados y los criterios para incrementar la calidad del trabajo, entre otras (párr. 1).

Para el presente trabajo el enfoque aplicado es el cualitativo que según (Hernández Sampieri et al., 2014) el enfoque "cualitativo utiliza técnicas para recolectar datos, como la observación no estructurada, entrevistas abiertas, revisión de documentos, discusión en grupo, evaluación de experiencias personales, registro de historias de vida, e interacción e introspección con grupos o comunidades" (p. 9). Por tal motivo, la aplicación se basa mediante un estudio de caso, aplicando diferentes encuestas con unas sencillas preguntas sobre el manejo contable que lleva cada una de las personas naturales y pequeños comerciantes en su establecimiento, ya que por medio de esta se lograra identificar las falencias que han presentado durante su proceso de

33

crecimiento empresarial, con el fin del diseño de una plataforma contable. por otra parte, la aplicación a través de la observación y la interlocución con las personas que tienen el conocimiento del estado financiero del negocio, con esta información necesaria se recopila todos los procesos a través de instrumentos diseñados que conllevan a determinar ciertos procedimientos y un mejor y mayor análisis para la toma de decisiones.

Adicionalmente, se emplea para el proyecto un estudio de investigación-acción, por lo cual esta metodología se ocupa del estudio de una problemática social específica que requiere solución y que afecta a un determinado grupo de personas, sea una comunidad, asociación, escuela o empresa.

El proceso de la investigación acción está estructurado por ciclos y se caracteriza por su flexibilidad, puesto que es válido e incluso necesario realizar ajustes conforme se avanza en el estudio, hasta que se alcanza el cambio o la solución al problema. De acuerdo con (Hernández Sampieri et al., 2014) estos son los ciclos del proceso:

- 1. Detección y diagnóstico del problema de investigación.
- 2. Elaboración del plan para solucionar el problema o introducir el cambio.
- 3. Implementación del plan y evaluación de resultados.

4. Realimentación, la cual conduce a un nuevo diagnóstico y a una nueva espiral de reflexión y acción.

34

#### <span id="page-33-0"></span>**3.2 Población y muestra**

La población para (López, 2004) "Es el conjunto de personas u objetos de los que se desea conocer algo en una investigación" (párr. 4)por tal motivo se tomara como población las personas naturales y pequeños comerciantes no obligados a llevar contabilidad en Colombia y como muestra para esta investigación 11 personas naturales que tienen pequeñas empresas y no están obligadas a llevar contabilidad, pero han presentado inconvenientes al momento conocer el estado real de su negocio y que además están interesados en adquirir la herramienta informática esto con el fin de darle un correcto manejo al área contable y tributaria de su empresa.

#### <span id="page-33-1"></span>**3.3 Técnicas e instrumentos**

Las técnicas e instrumentos utilizados para la presente investigación son las encuestas y entrevistas suministrada directamente por los actores principales objetos de estudio, en este caso son las personas naturales y como comerciantes y adicional como instrumentos secundarios se tomaron las normas contables y tributarias vigentes establecidas en Colombia y además de documentos que hacen referencia o recomendaciones sobre el tema objeto de estudio (tesis, guías, artículos entre otros) que se tuvieron en cuenta al momento de ir desarrollando la herramienta informática.

35

#### <span id="page-34-0"></span>**3.4 Procedimientos**

A continuación, se relacionarán los procedimientos que se realizaron para obtener la información necesaria para la investigación, y poder lograr el objetivo planteado.

 Se realizó un proceso de Detección y diagnóstico del problema para lograr identificar cuáles son las falencias y las necesidades de las personas naturales y que inconvenientes presentan a la hora de conocer la situación financiera de su empresa.

 Se planteó la idea del diseño de la herramienta contable y se estudia todo el tema contable referente a la norma vigente en Colombia con el fin de establecer que pasos y lineamientos seguir para la creación del mismo.

Se aplicaron encuestas y entrevistas para la muestra de 11 personas naturales  $y/o$ comerciantes anteriormente planteados con el fin de identificar las necesidades en general y ajustar la herramienta contable a las mismas.

 Posteriormente se analizaron los resultados obtenidos de las encuestas y entrevistas y se procedió con el diseño y construcción de cada uno de los módulos de la herramienta contable, como lo son factura de gastos, de venta, de compra, egresos, recibos de caja, ente otros por medio de fórmulas y macros en Microsoft Excel.

36

# **4. CAPÍTULO IV RESULTADOS**

#### <span id="page-35-1"></span><span id="page-35-0"></span>**4.1 Análisis de resultados**

#### **Encuesta**

De acuerdo a la metodología, se aplica una encuesta a un grupo de 11 personas naturales, las cuales tienen sus propios negocios cada uno con actividades económicas diferentes. Lo que se quería conocer a través de la encuesta es como manejan sus negocios las personas naturales, si llevan contabilidad, si conocen sus costos y gastos, si saben cuál es su utilidad al terminar un año, si les gustaría tener una herramienta contable fácil de manejar, cuanto estarían dispuestos a pagar y si saben cuáles son los topes establecidos en Colombia para pasar de ser un régimen simplificado a un régimen común.

<span id="page-35-2"></span>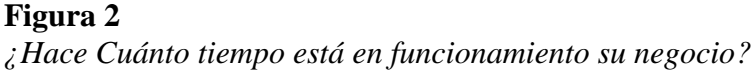

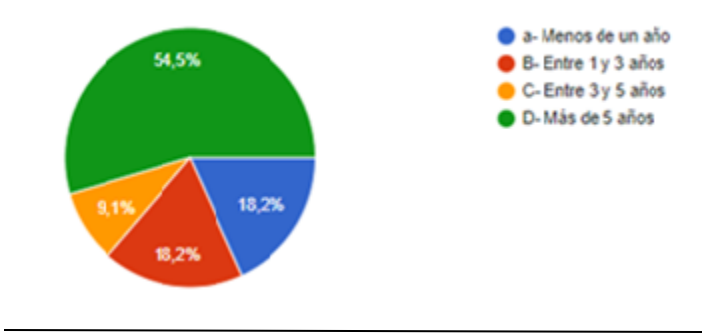

Fuente. Elaboración propia, datos de encuesta.

Como se evidencia en los resultados de primera pregunta el 54,5% de los negocios de las personas naturales llevan más de 5 años en funcionamiento, menos de un año y entre 1 y 3 años un 18,2% cada uno y tan solo el 9,1% entre 3 y 5 años.
37

#### **Figura 3.**

*¿De qué forma es la contabilidad en su negocio (costos, gastos y ventas)?*

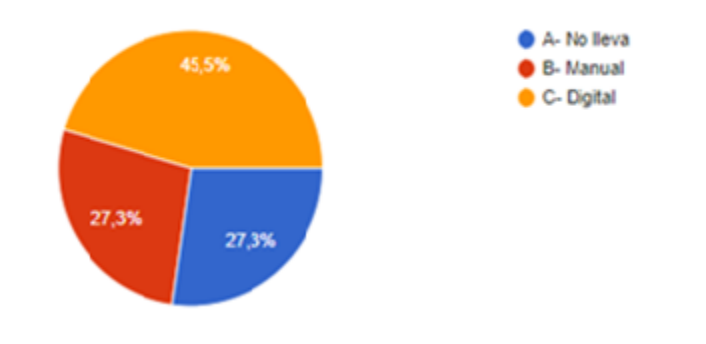

Fuente. Elaboración propia, datos de encuesta.

En la respuesta de esta pregunta se puede observar que el 45,5% de los negocios tienen una contabilidad digital en programas de office y el otro 45,5% no lleva o lo hace manual, lo cual nos hace confirmar la necesidad de que las personas naturales implementen una herramienta para organizar sus procesos contables.

#### **Figura 4.**

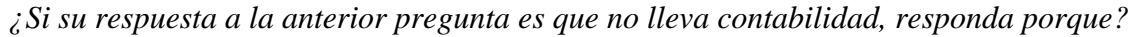

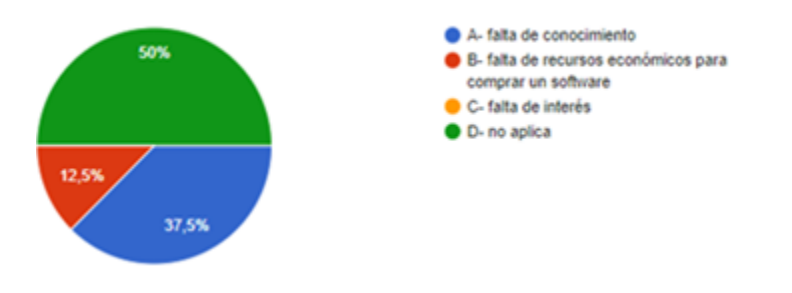

Fuente. Elaboración propia, datos de encuesta.

En la respuesta de porque no lleva contabilidad encontramos que un 50% de las personas naturales y las pequeñas empresas no lo hacen por las dos problemáticas más importantes, falta

38

de recursos económicas y falta de conocimiento lo que principalmente es el objetivo de nuestra herramienta que fácil de manejar y a un bajo costo.

#### **Figura 5.**

*¿En el manejo contable de su empresa tiene algún sistema de inventario establecido?*

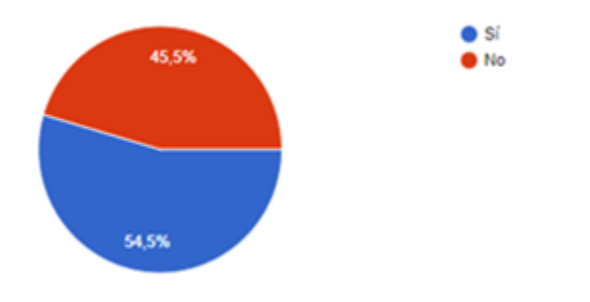

Fuente. Elaboración propia, datos de encuesta.

Como se puede observar el 45,5% de las personas naturales no tienen establecido un sistema de inventario en sus negocios y el otro 54,5% si lo tiene, la meta es llegar a que el 100% implemente un sistema inventario para que tengan un mayor control sobre sus productos.

#### **Figura 6.**

*¿Con cuántos empleados cuenta su empresa o negocio?*

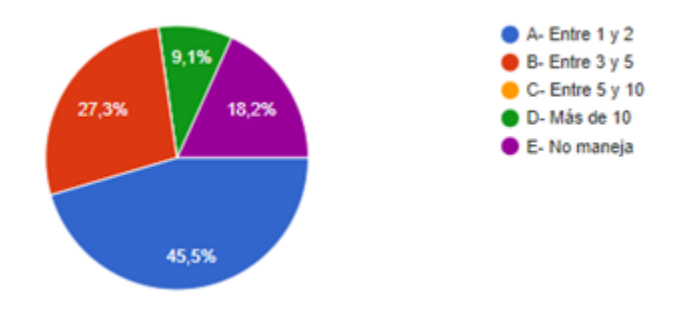

39

En esta respuesta se puede observar que el mayor porcentaje es de 45,5% que significa que los negocios tienen entre uno y dos empleados y los demás porcentajes se reparten entre tres y cinco, cinco y diez y más de diez, siendo el más bajo 9,1% más de 10 empleados.

#### **Figura 7.**

*¿Cómo determina el precio de venta de su producto o servicio?*

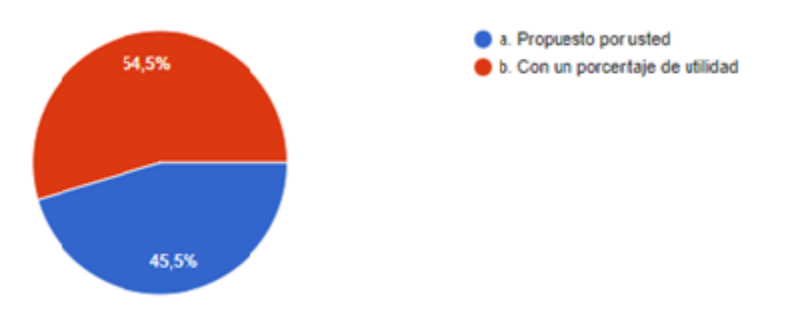

Fuente. Elaboración propia, datos de encuesta.

En esta respuesta de la encuesta se puede observar que el 54,5% de las personas naturales

determinan el precio de venta de su producto o servicio con un porcentaje de utilidad y el 45,5%

lo propone cada uno.

## **Figura 8.**

*¿Conoce acertadamente cuáles son sus utilidades y ganancias mensuales o anuales?*

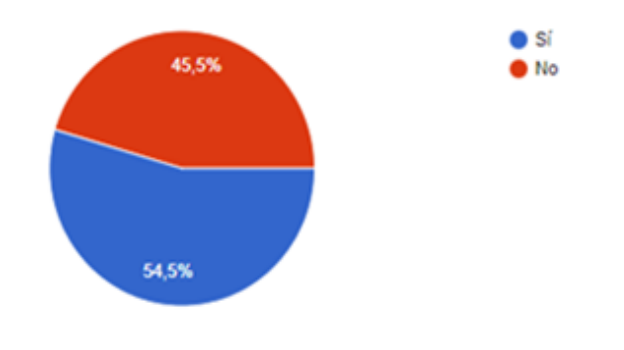

En esta respuesta se observa que el 54,5% de las personas naturales conocen cuáles son sus ganancias mensuales y el 45,5% no tienen claro si sus negocios les está dejando utilidad o por el contrario perdida.

#### **Figura 9.**

*¿Realiza facturas de ventas?*

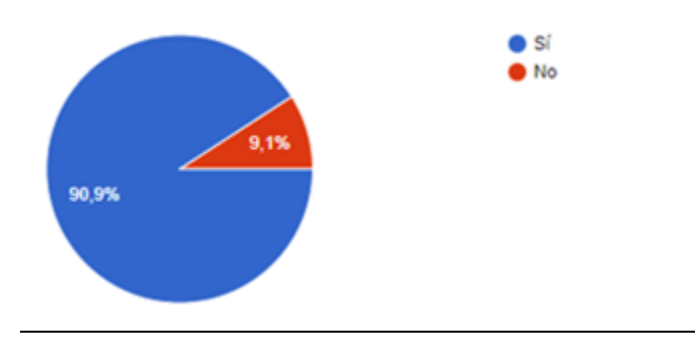

Fuente. Elaboración propia, datos de encuesta.

En la respuesta a la pregunta si realiza facturas de ventas el 90,9% de las personas naturales lo

hace y tan solo el 9,1% no, lo que es algo muy positivo para sus negocios.

#### **Figura 10.**

*¿Conoce los topes para declarar IVA y RENTA?*

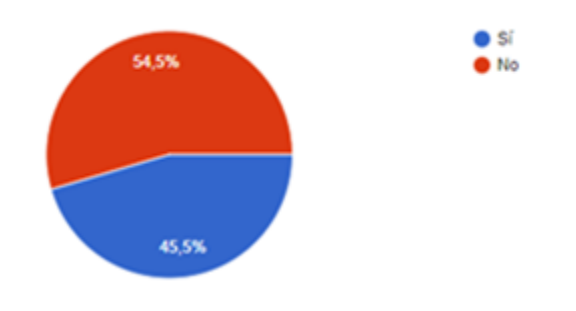

Esta repuesta en un poco preocupante, ya que el 54,5% de las personas naturales no conocen cuales son los topes para declarar IVA y RENTA. Y en cualquier momento la administradora de impuestos si pasan los topes los puede requerir y generar sanciones.

#### **Figura 11.**

*¿Le Gustaría adquirir un herramienta contable?*

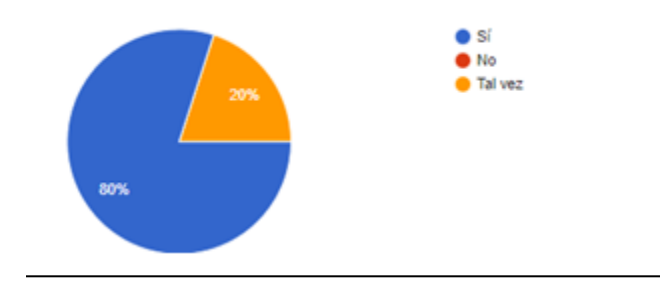

Fuente. Elaboración propia, datos de encuesta.

Como se observa en esta respuesta al 80% de las personas naturales encuestadas les gustaría adquirir una herramienta contable que mejore el proceso contable de sus negocios y el 20% lo ponen en duda, en muchos casos por la falta de recursos económicos.

#### **Figura 12.**

*¿Cuánto está dispuesto a pagar por la herramienta contable?*

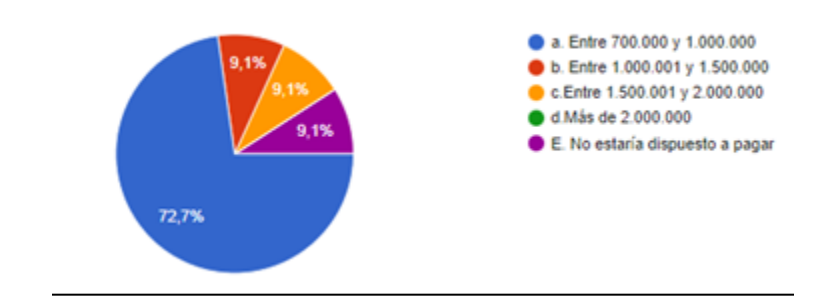

42

Como podemos observar en esta respuesta el 72,7% de las personas naturales están dispuestas a pagar entre 700.000 y 1.000.000 por un programa contable y tan solo el 9,1% no estarían dispuestos a pagar.

#### **Herramienta contable**

Después de dos meses de investigación, trabajo y consulta se logra ejecutar el objetivo general de este proyecto el cual era diseñar una herramienta contable para las personas naturales no obligadas a llevar contabilidad en Colombia.

Se crea la herramienta contable "CONTABILIDAD ABL" la cual está diseñada y parametrizada para cualquier actividad económica desempeñada por las personas naturales, en ella podemos encontrar una pantalla inicial que muestra cada uno de los módulos necesarios para llevar una correcta contabilidad según las normas colombianas. Para lograr el funcionamiento de cada uno de los módulos del programa es necesario contar con un usuario y contraseña para el ingreso, sin estos no podrá hacer uso ni ingresar a los botones ya que estos quedan bloqueados inmediatamente.

#### **Figura 13.** *Usuario y Contraseña*

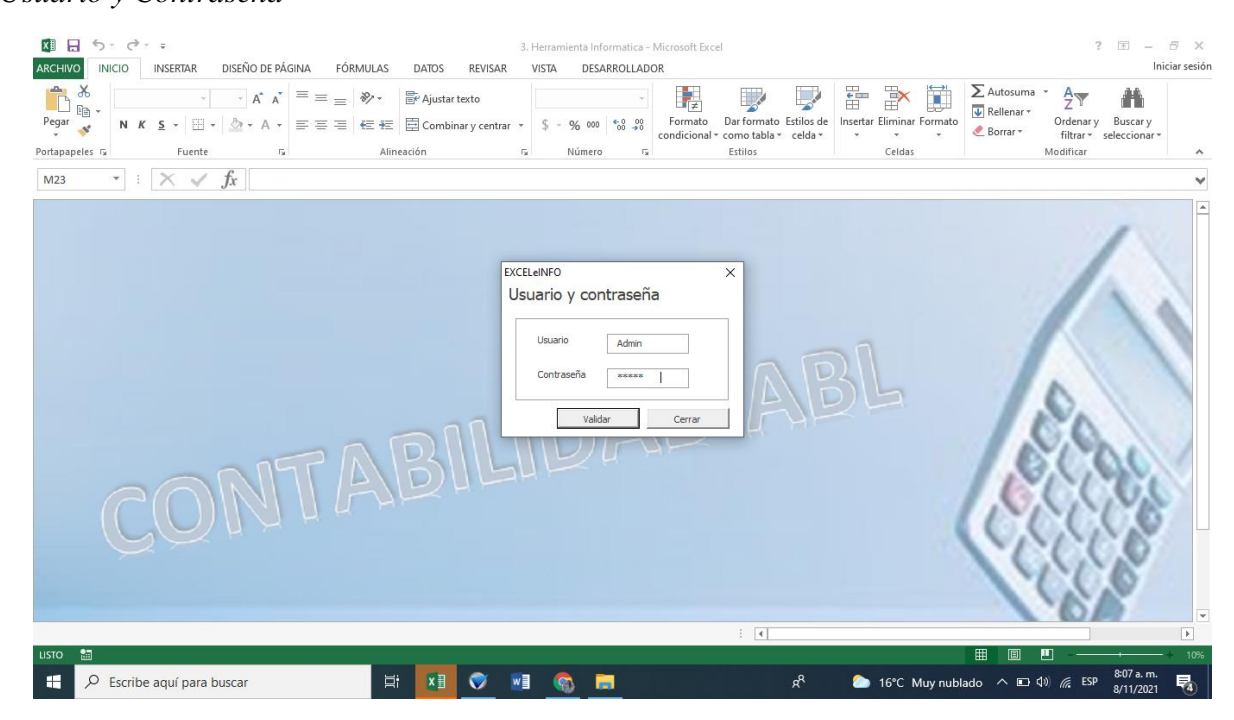

#### **Figura 14.** *Panel inicial*

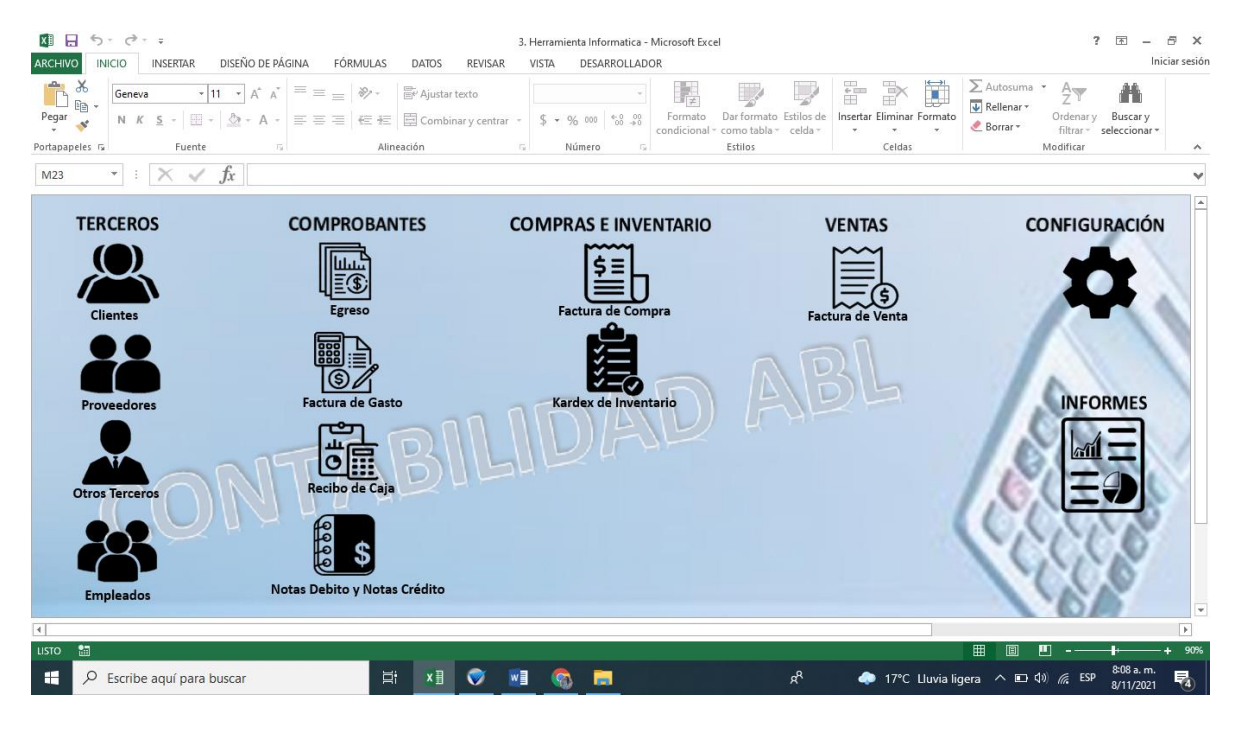

44

Como se observa en el panel principal se encuentran cada uno de los módulos separados por terceros, comprobantes, compras e inventario, ventas, configuración e informes cada uno con sus respectivos submodulos.

Como se observa en la figura 15 el submodulo de tercero esta parametrizado para la creación de clientes, proveedores, empleados y otros terceros con solo dar clic en los botones se abre una pestaña nueva en la cual ingresan cada uno de los datos como: número de documento, tipo, nombre completo, dirección, teléfono, correo electrónico, ciudad entre otros, se debe dar clic en el botón crear y queda guardado automáticamente en la base de datos de los terceros.

En este módulo también se puede actualizar el tercero creado si este hizo algún cambio en sus datos, y si el NIT o cedula ya está creada aparecerá un aviso que dice que existe.

#### **Figura 15.** *Creación de terceros*

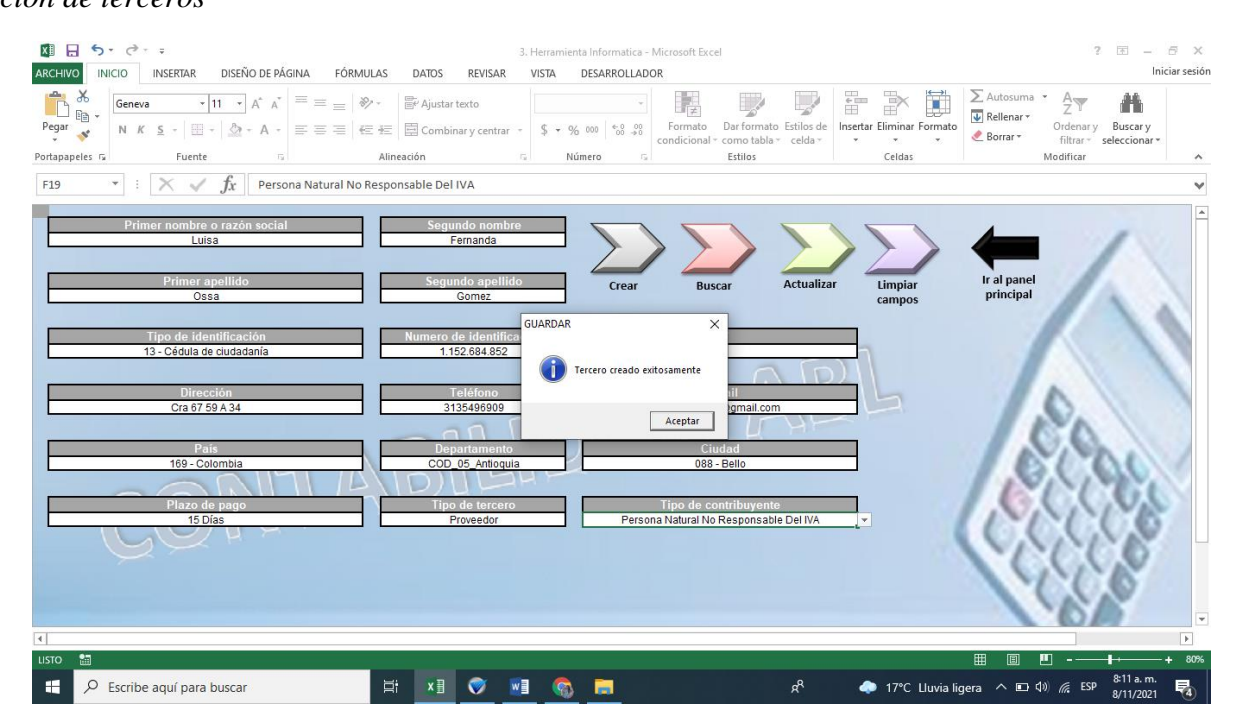

45

Por otro lado encontramos el módulo comprobante el cual está separado por 4 submodulos como egreso, recibo de caja, factura de gasto y nota débito y crédito para ingresar a estos se debe dar clic en cada uno de los botones dependiendo lo que se quiera hacer.

Al hacer clic en algún botón se abre otra pantalla en la cual se podrá contabilizar algún tipo de gasto, registrar un pago a un proveedor por medio del egreso, registrar la cancelación de una venta que se haya realizado por medio del recibo de caja y hacer una nota crédito o débito, cada uno de estos módulos esta parametrizado por medio de macros fórmulas para que al momento de actualizar queda contabilizado y se guarda en el libro diario. Cabe resaltar que al momento de actualizar alguno de los módulos automáticamente los documentos soportes de los egresos, recibos de caja y notas crédito y débito quedan guardados en una carpeta en pdf.

# **Figura 16.**

#### *Egreso*

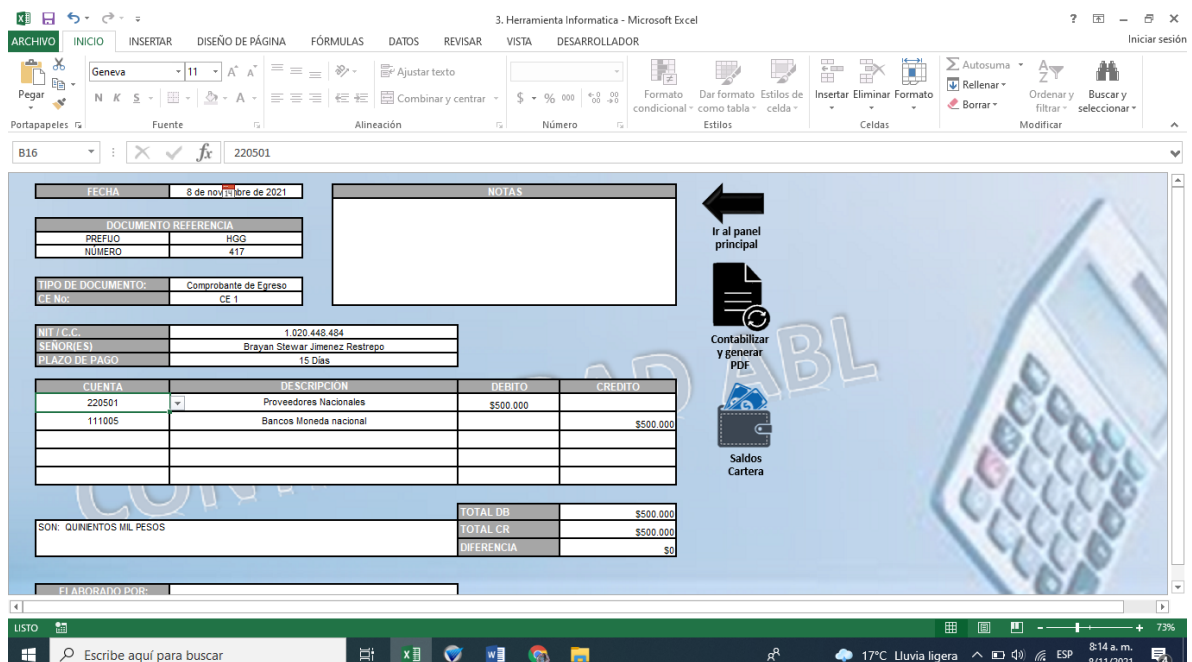

46

El egreso sirve para registrar el pago de una factura de gasto o de compra que se le deba a algún proveedor. Para poder traer los saldos adeudados se debe ingresar el nit y debe dar clic en el botón saldo cartera para que aparezca los documentos y darle clic en la columna saldo al documento que se desea cruzar para que automáticamente se muestren los valores en el egreso como su muestra en la siguiente figura.

## **Figura 17.**

*Saldo cartera egreso*

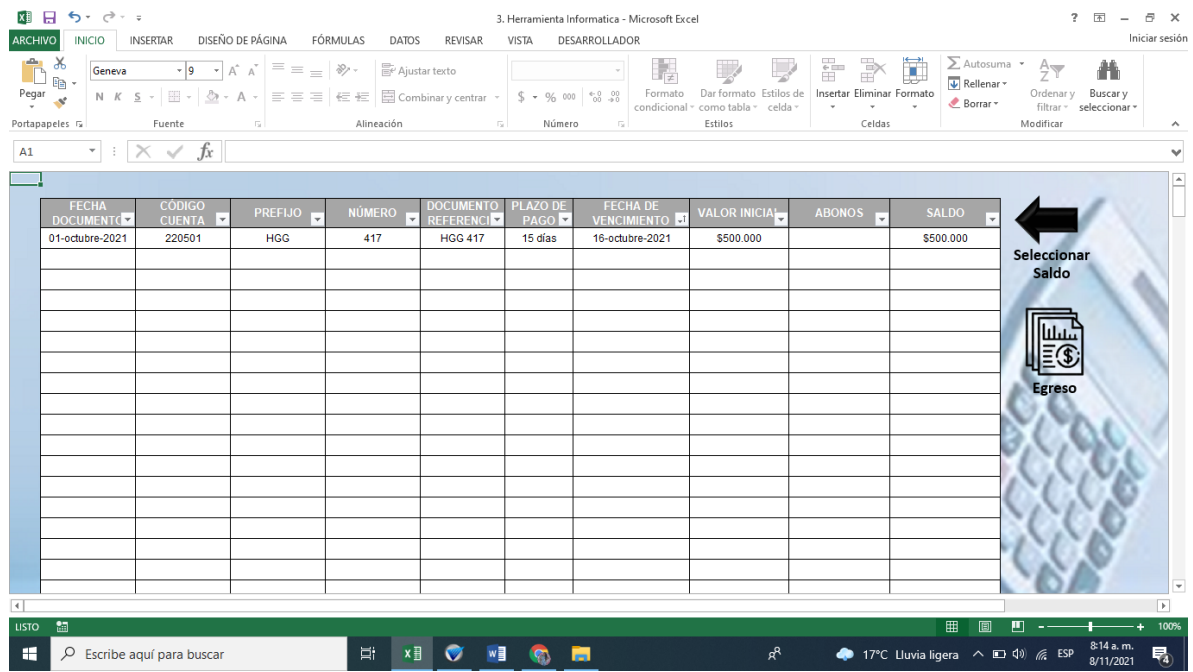

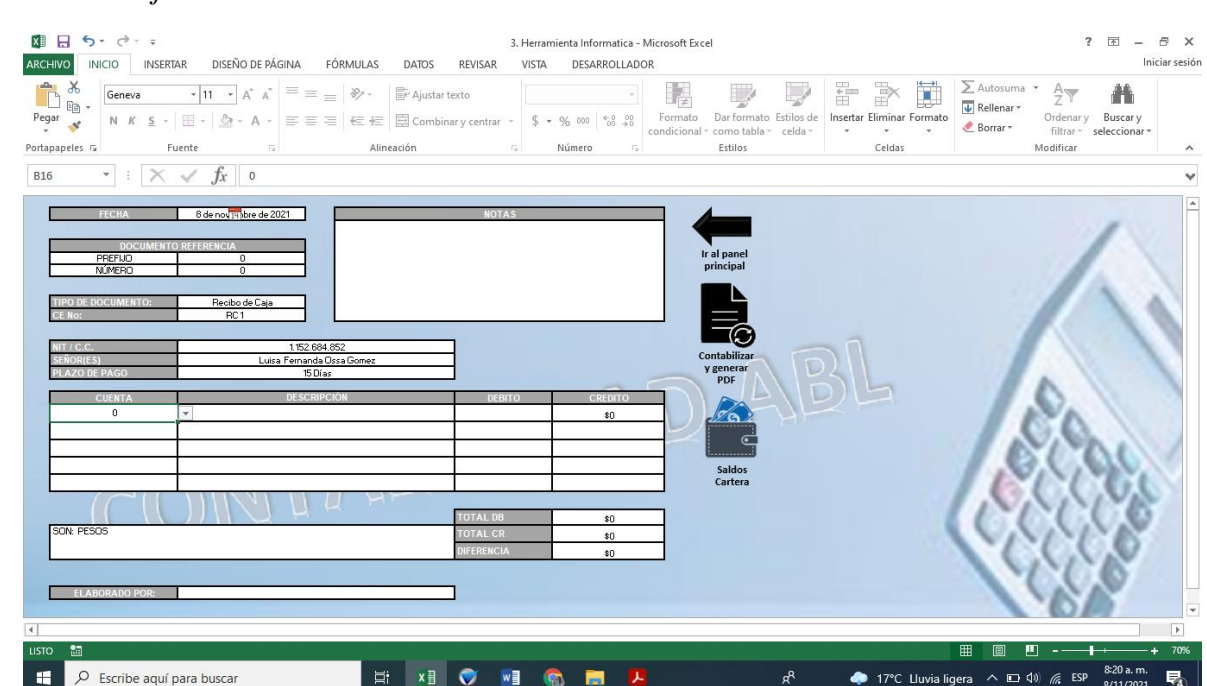

El recibo de caja sirve para registrar la cancelación de una factura de venta. Para poder traer los saldos adeudados se debe ingresar el nit y debe dar clic en el botón saldo cartera para que aparezca los documentos y darle clic en la columna saldo al documento que se desea cruzar para que automáticamente se muestren los valores en el recibo de caja y se pueda dar por cancelada la factura.

#### **Figura 18.** *Recibo de caja*

#### **Figura 19.** *Factura de gasto*

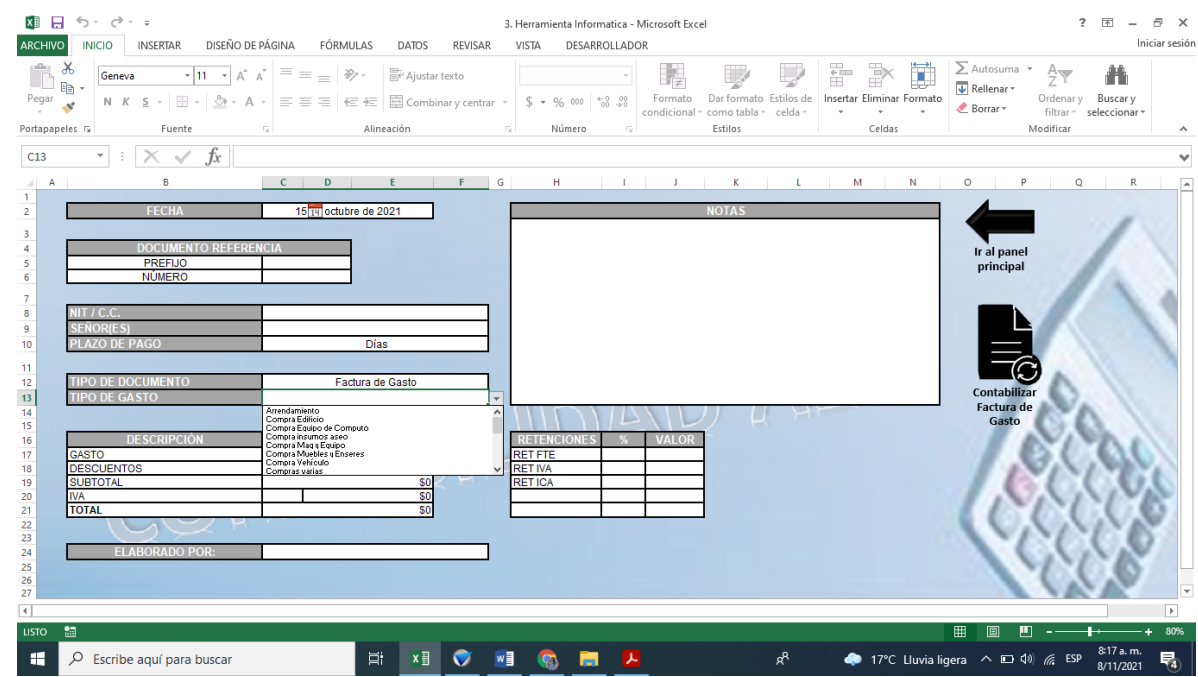

El módulo de factura de gasto sirve para registrar los gastos más comunes de los negocios, como lo son arrendamientos, servicios públicos, compra de aseo, compra de activos, mantenimientos de equipos, locativos, entre otros. Cada uno de los ítem esta parametrizado con sus cuentas contables correspondientes y al darle contabilizar gasto automáticamente queda registrado en el libro diario.

## **Figura 20.**

*Notas debito*

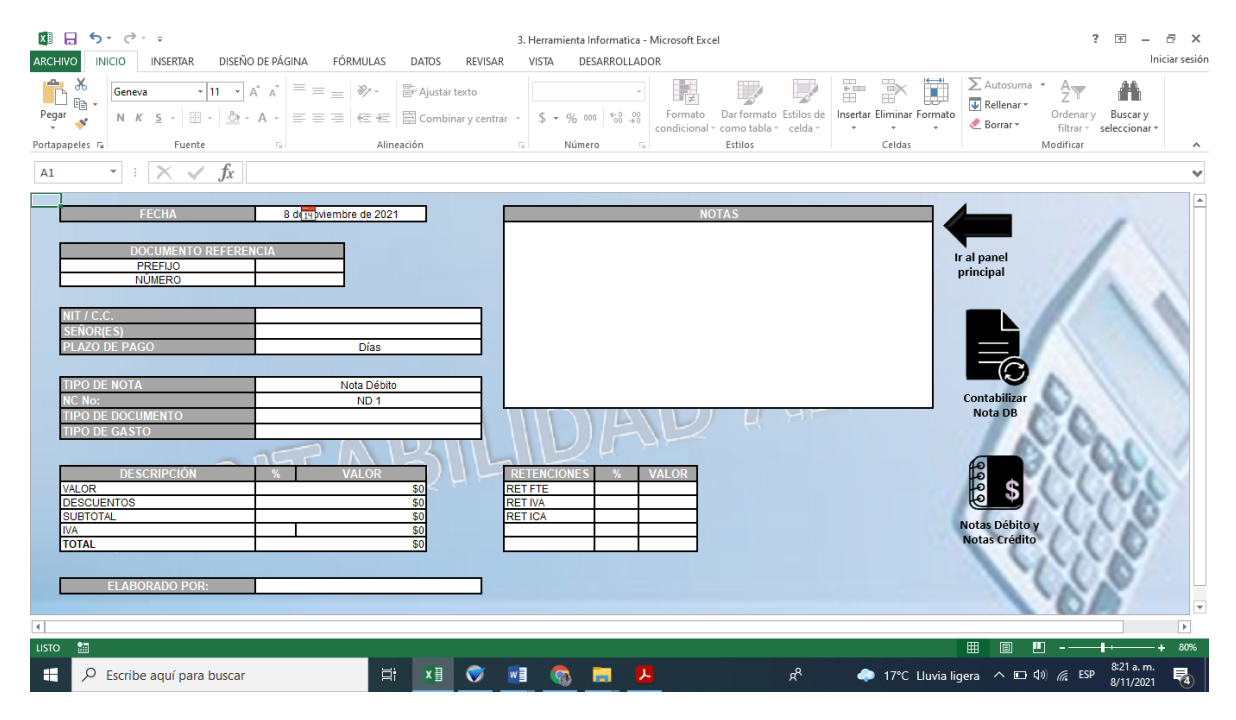

#### **Figura 21.** *Notas Crédito*

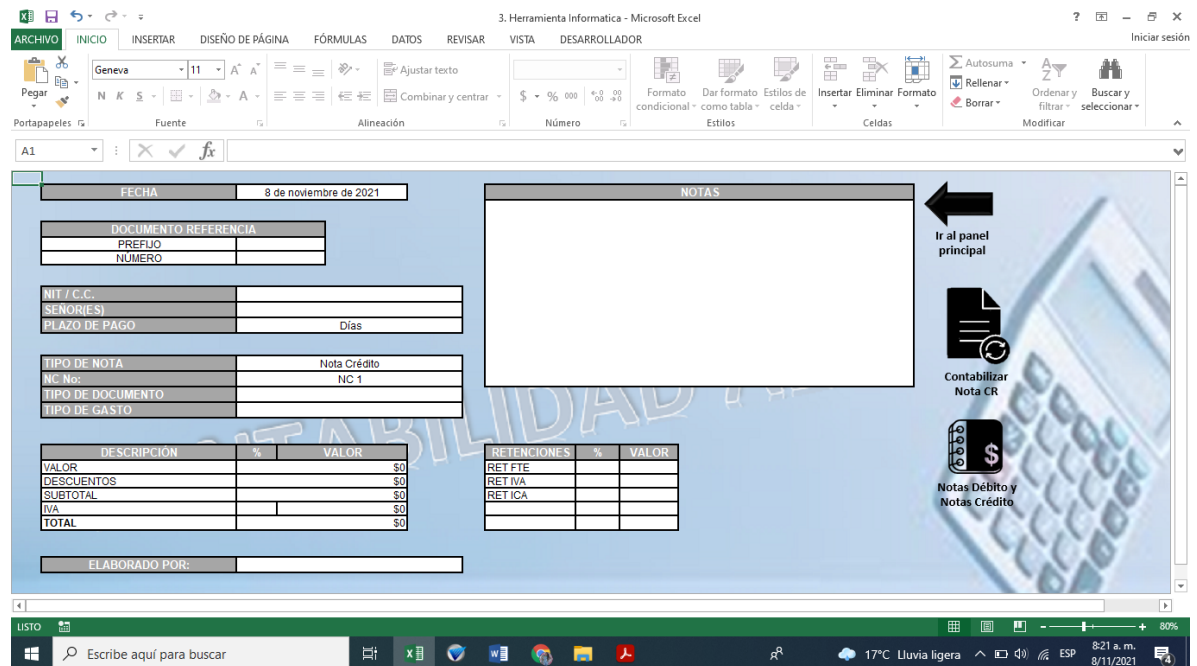

50

El módulo de notas es para registrar notas crédito y débito que realice la empresa o los clientes por alguna devolución o faltante, de igual forma al darle contabilizar queda guardado en el libro diario y en una carpeta en pdf.

A continuación se puede observar el módulo compras para que este funcione se debe dar clic en los botones factura de compra si se quiere contabilizar una compra de materia prima adquirida por la empresa, allí se pone todos datos personales y en la descripción de busca el producto que se compró, se debe ir agregando los productos para que pueda aparecer el valor y al finalizar se debe dar clic en contabilizar compra y automáticamente queda registrada en el libro diario con su respectivo costo.

## **Figura 22.**

#### *Factura de compra*

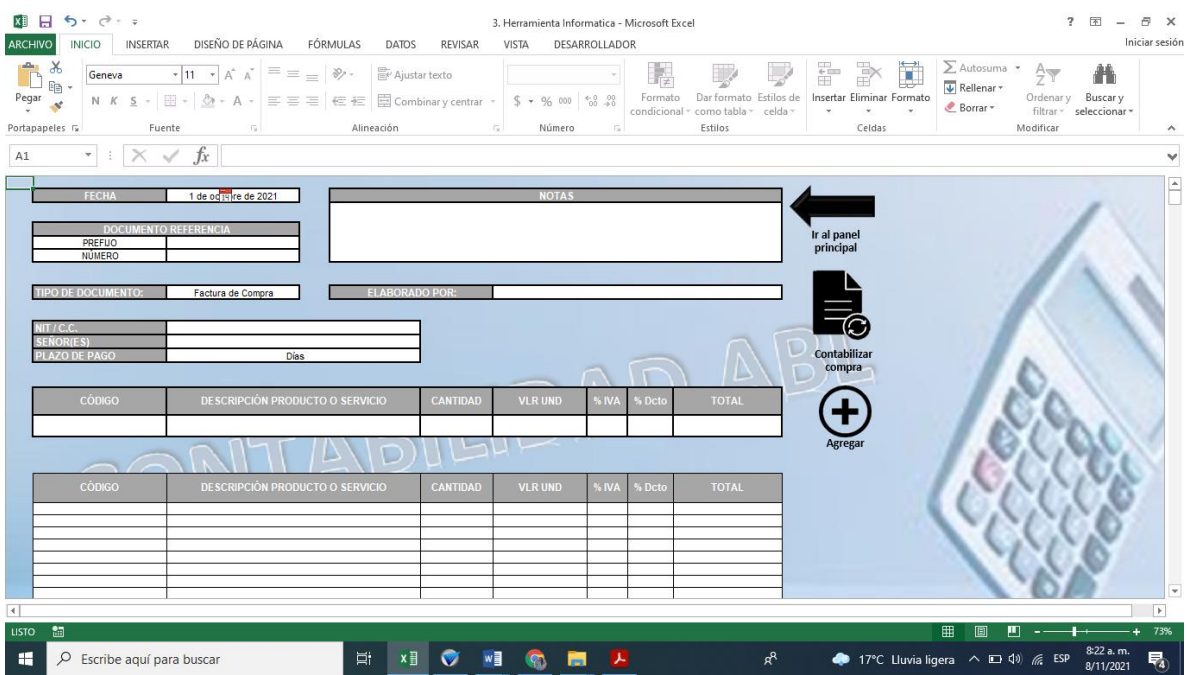

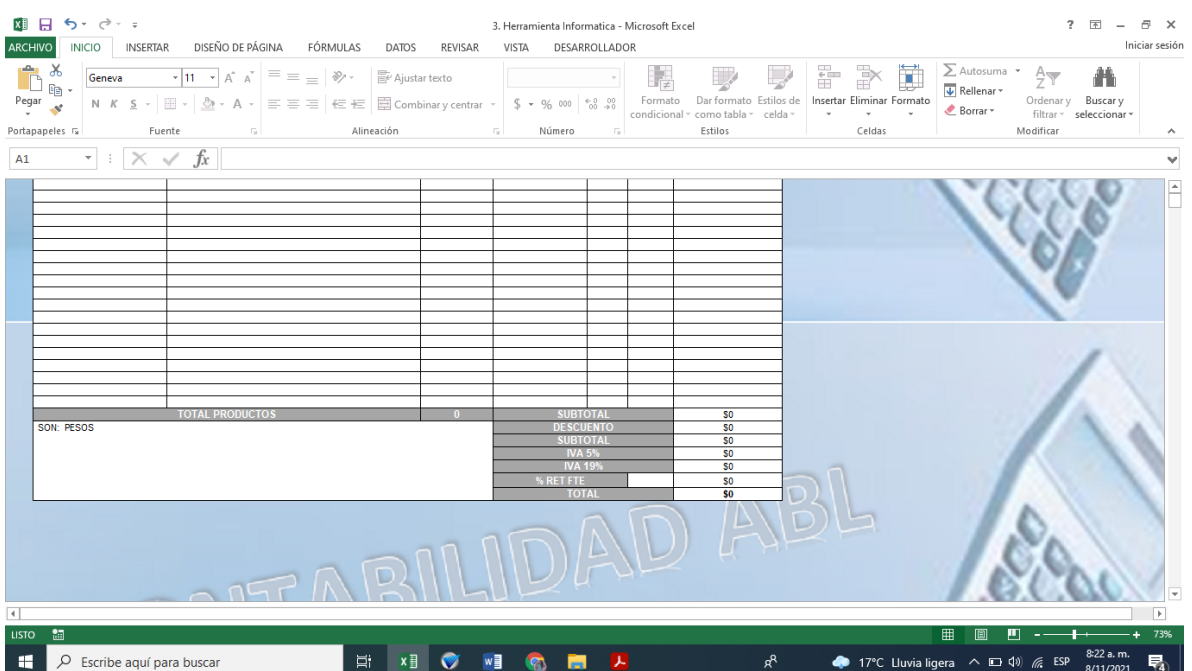

Dentro del de módulo de compras se encuentra también el kardex de inventario, el cual está distribuido en diferentes submodulos como nuevo producto o servicio, lista de productos o servicios, stock de inventarios o productos con saldo y movimientos de un producto o servicio.

Este módulo es de gran ayuda porque por medio de este se puede crear nuevos productos o servicios, mirar el stock de cada uno y mirar cómo ha sido su movimiento cuantas entradas y salidas ha tenido.

#### **Figura 23.** *Kardex de inventario*

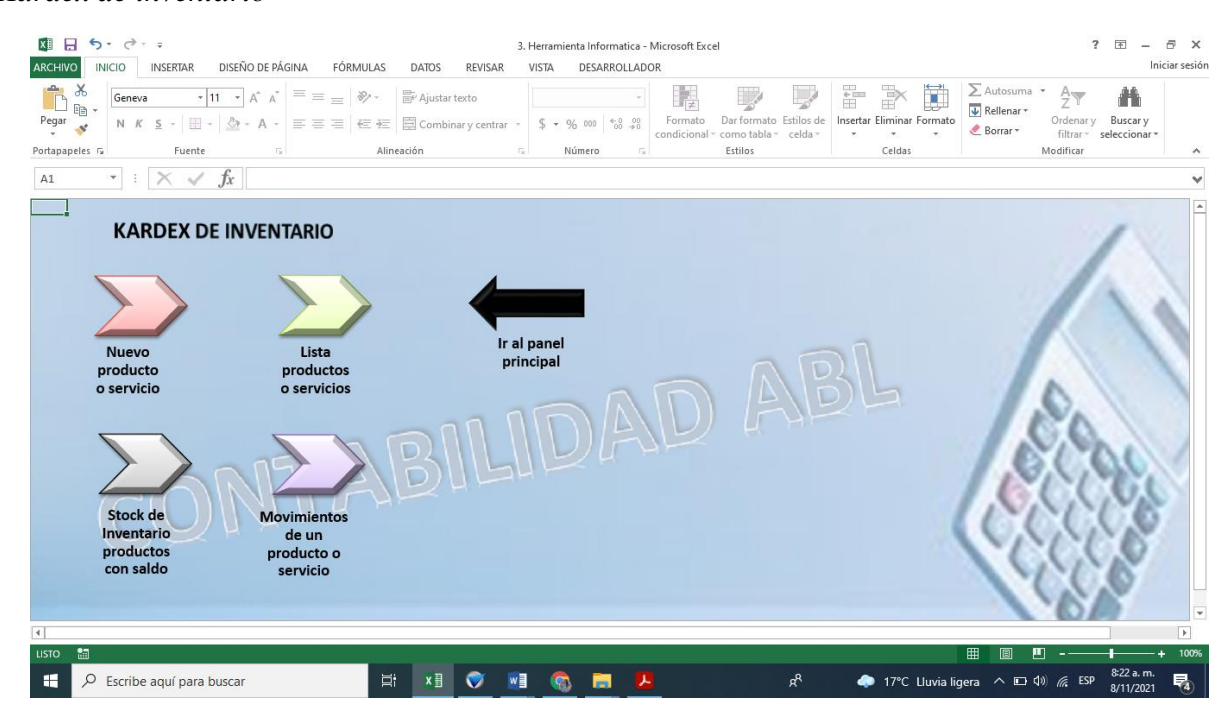

## **Figura 24.**

#### *Crear nuevo producto o Servicio*

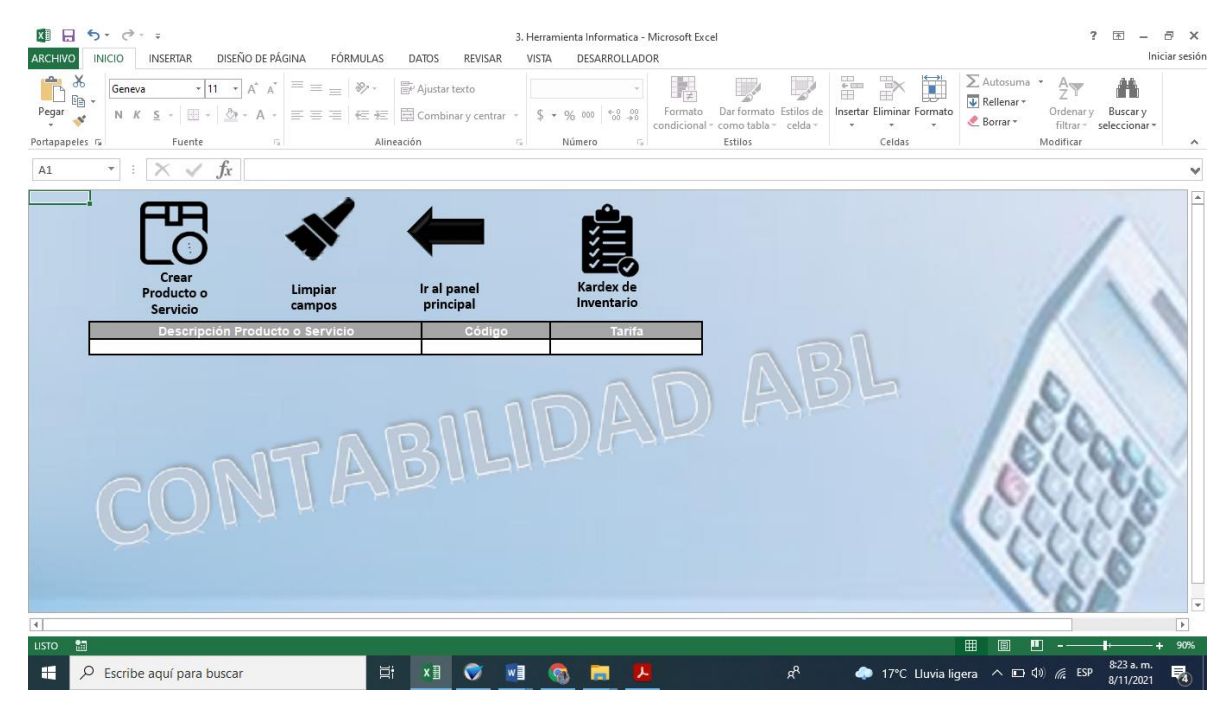

## **Figura 25.**

*Lista de productos o servicios*

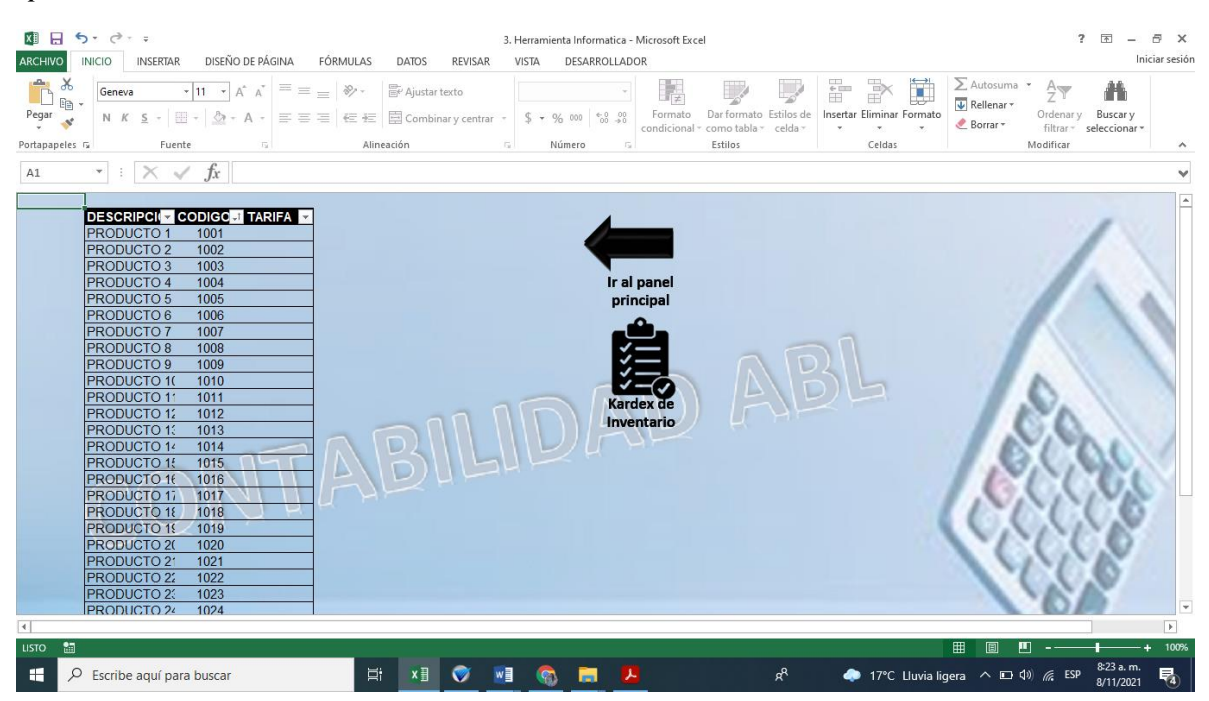

#### **Figura 26.**

*Stock de inventario productos con saldo*

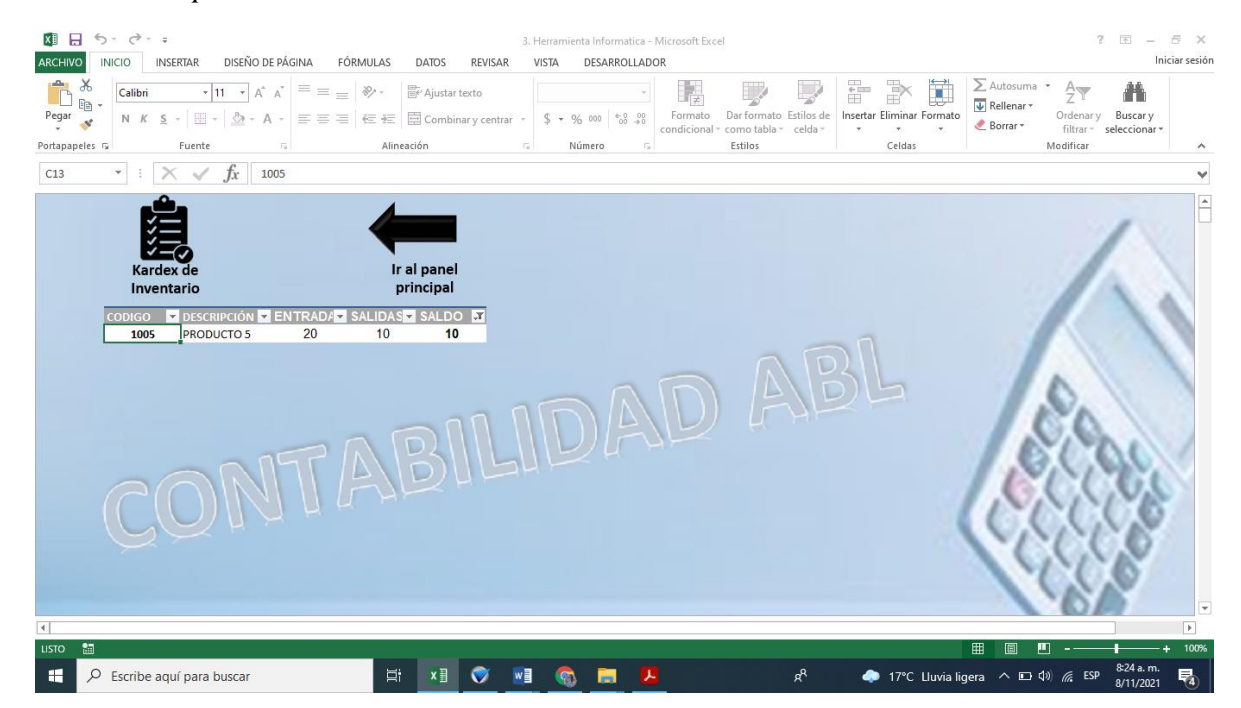

54

## **Figura 27.**

*Movimiento de un producto o servicio*

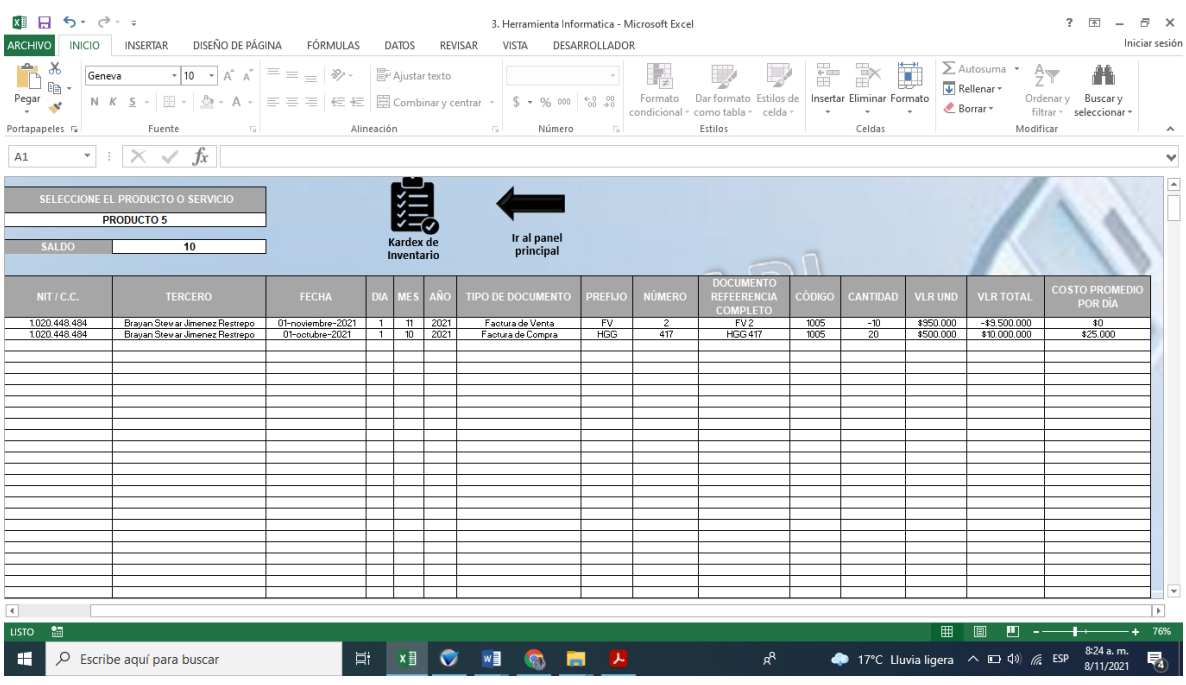

Por otro lado como se muestra a continuación en la figura 28 se observa el módulo de factura de venta esta parametrizado como su nombre lo dice para hacer y contabilizar las ventas de la empresa o negocio, allí se ponen los datos del cliente, cantidad de producto, valor unitario y automáticamente la herramienta trae el valor total, adicional al momento de actualizar también se contabiliza en el libro diario y se guarda automáticamente la factura en una carpeta pdf.

# **Figura 28.**

*Factura de venta*

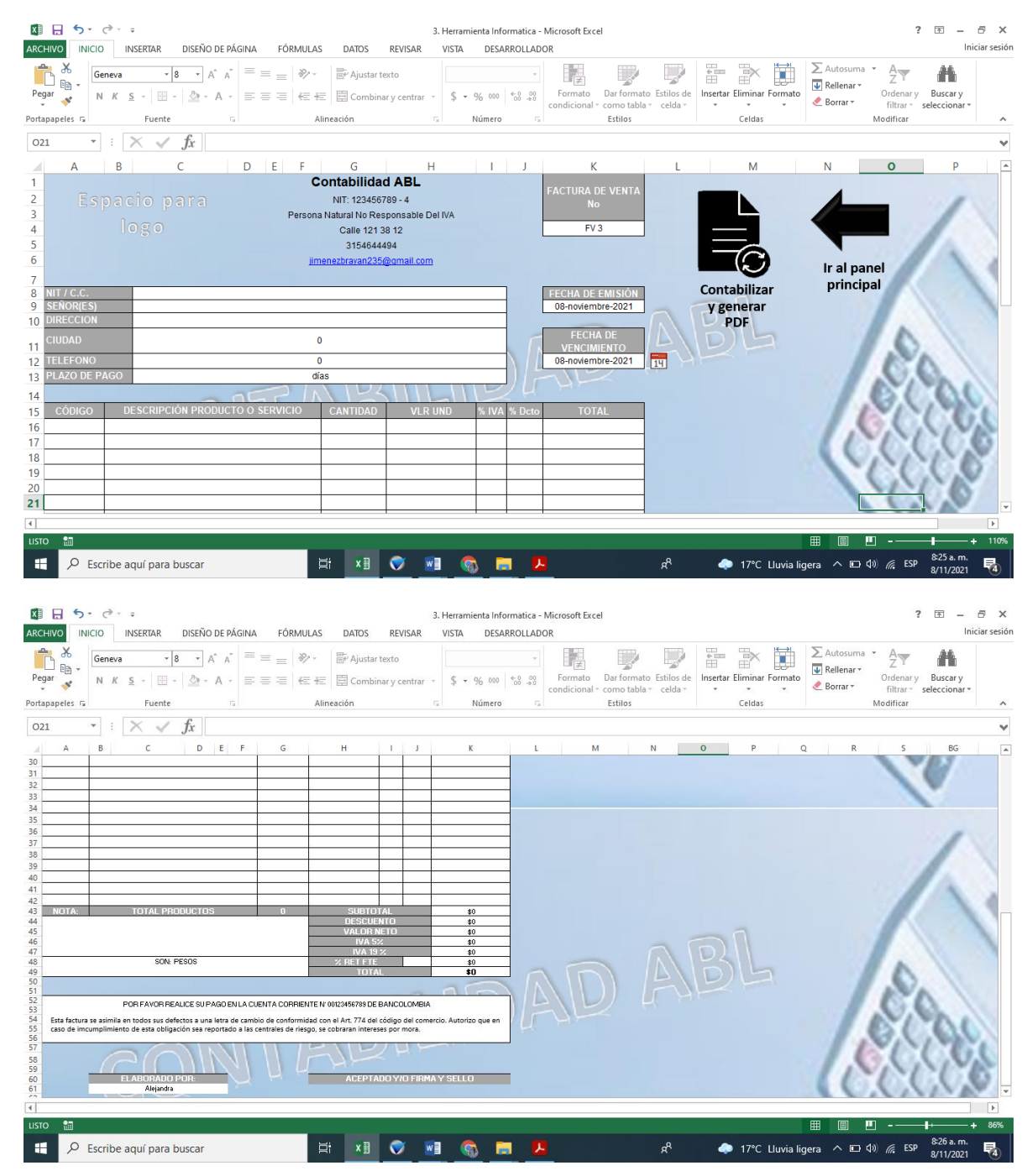

56

A continuación observamos uno de los módulos más importantes el de informes; allí se podrá encontrar un estado de resultados el cual se puede consultar por mensual, semestral o anual según las necesidades de cada empresa y un estado de situación financiera el cual se podrá consultar semestral y anual según las necesidades de cada empresa. Cada uno de los módulos esta parametrizado por formulas y macros para que se automáticamente se cree con la información y cuentas contables del libro diario, estos informes son de gran ayuda para que cada persona tenga conocimiento de la situación financiera de sus negocios y le servirá para la toma oportuna de decisiones.

#### **Figura 29.** *Informes*

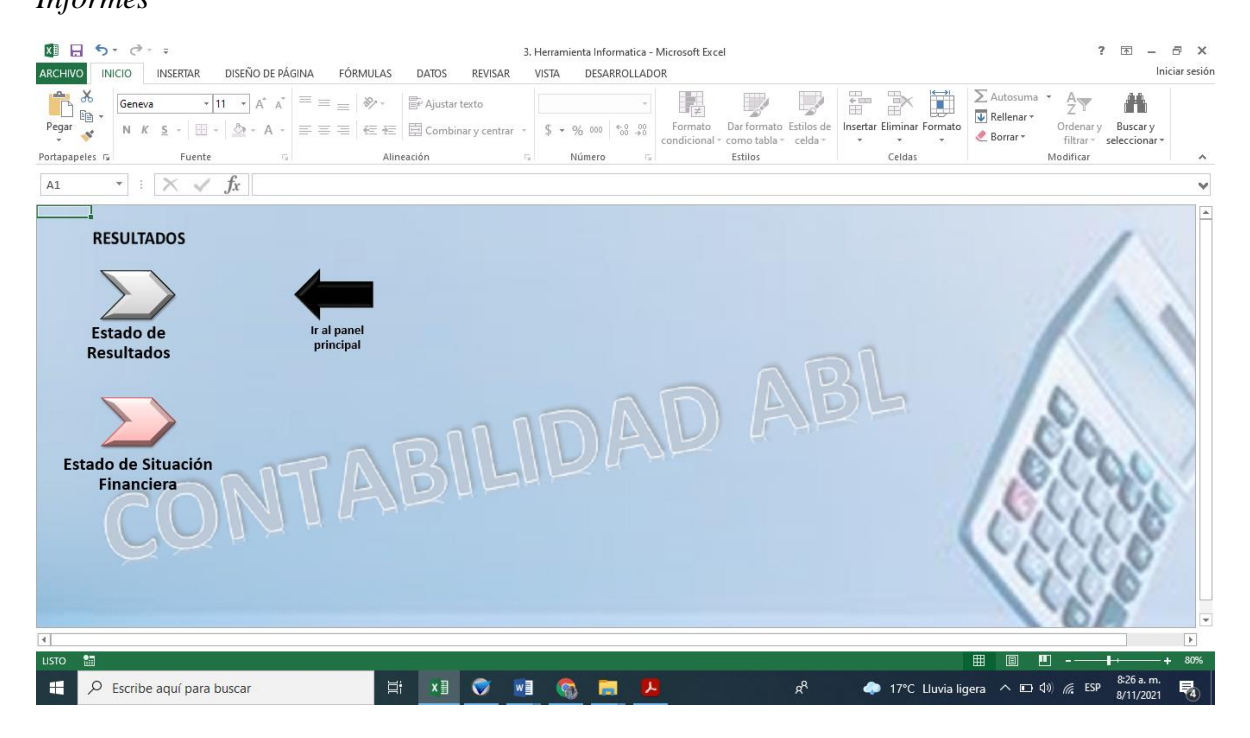

57

## **Figura 30.**

*Resultados mensuales, semestrales anuales.*

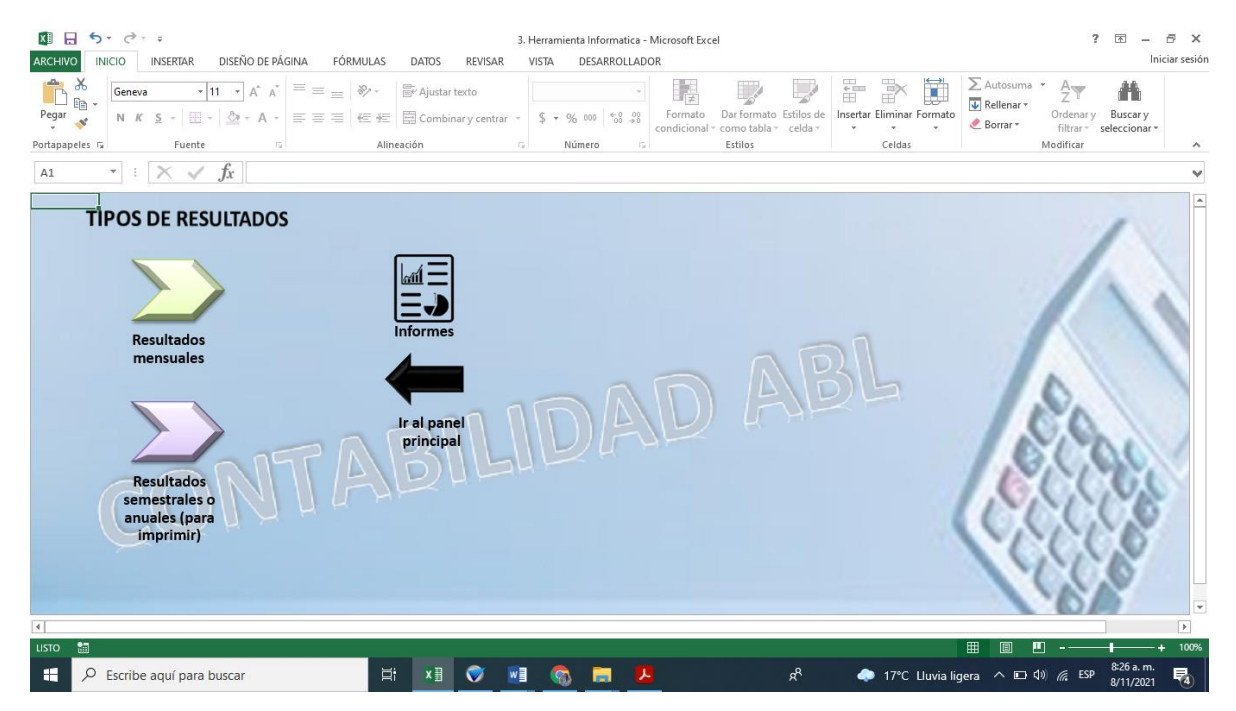

#### **Figura 31.** *Estado de resultados mensual*

图 日 ち · マ · 。  $? \quad \Box \quad - \quad \Box \quad \times$ 3. Herramienta Informatica - Microsoft Excel Iniciar sesión ARCHIVO INICIO INSERTAR DISEÑO DE PÁGINA FÓRMULAS DATOS REVISAR VISTA DESARROLLADOR  $\frac{3}{\log x}$  Geneva  $\frac{11 \cdot 1}{\log x}$   $\frac{1}{x} = \frac{3}{\log x}$   $\frac{3}{\log x}$  Ajustar texto 一、 山梨  $\begin{tabular}{l|c|c|c} \hline \multicolumn{1}{c}{\textbf{$\times$}} & \multicolumn{1}{c}{\textbf{$\times$}} & \multicolumn{1}{c}{\textbf{$\times$}}\\ \hline \multicolumn{1}{c}{\textbf{W} } {\sf Relenar} \times & \multicolumn{1}{c}{\textbf{O} denary} & {\sf Buscar} \times \\ \hline \multicolumn{1}{c}{\textbf{Sorrar}} \times & \multicolumn{1}{c}{\textbf{O}denary} & {\sf Buscar} \times \\ \hline \multicolumn{1}{c}{\textbf{Borrar}} \times & \multicolumn{1}{c}{\textbf{Borcar}} \times & \$ 譱 Portapapeles  $\sqrt{s}$  $\mathbf{F}$  :  $\mathbf{X} \times f\mathbf{x}$  $A1$  $\begin{array}{c} \begin{array}{c} \end{array} \end{array}$  $\overline{\phantom{a}}$ Contabilidad ABL<br>NIT: 123456789<br>ESTADO DE RESULTADO INTEGRAL<br>DEL 01 DE ENERO DE 2021 AL 31 DE ENERO DE 20 EV (Expresado en pesos colombianos) principal  $\overline{\phantom{a}}$ **RUBRO / MES**  $\overline{1}$  $\overline{2}$  $\overline{\mathbf{3}}$  $\overline{4}$ Ingresos por actividades ordinarias \$0 \$0 **SO**<br>SO<br>SO \$0 (-) Devoluciones y rebajas<br>(=) Ingresos por actividades ordinarias netos  $$^{6}_{50}$  $\begin{array}{c} \mathbb{S}0 \\ \mathbb{S}0 \end{array}$  $\begin{array}{c} \mathsf{S} \mathsf{0} \\ \mathsf{S} \mathsf{0} \end{array}$  $\frac{$0}{$0}$  $\frac{$0}{$0}$ D. \$0 (-) Costo de la mercancia vendida o prestación de servicios  $$^{6}$ 50 \$0 \$0  $$^{6}$  $\Box$ **SO**<br> **SO**<br> **SO**<br> **SO**<br> **SO**<br> **SO**<br> **SO**<br> **SO**<br> **SO**<br> **SO**<br> **SO**<br> **SO**<br> **SO**<br> **SO**<br> **SO**<br> **SO**<br> **SO SO**<br> **SO**<br>
SO<br>
SO<br>
SO<br>
SO<br>
SO<br>
SO  $$^{6}$ (=) Utilidad Bruta  $$0$  $$0$ (-) Gastos Operacionales de Administración \$0 D. Gastos de personal \$0<br>\$0<br>\$0<br>\$0<br>\$0 Honorarios<br>Arrendamiento Construcciones y edificaciones<br>Elementos de asso y cafeteria<br>Sencios públicos<br>Asso y vigilancia<br>Martenmientos<br>Otros gastos de administración Honorarios \D  $rac{30}{50}$  $\begin{array}{c} 50 \\ 50 \end{array}$  $\frac{1}{30}$ (-) Gastos Operacionales de Ventas<br>Gastos de personal<br>Honorarios<br>Arrendamiento Construcciones y edificaciones  $$0$ <br> $$0$ <br> $$0$ <br> $$0$ <br> $$0$ **SO**<br>50<br>50<br>50 \$0<br>\$0<br>\$0<br>\$0<br>\$0 \$0<br>\$0<br>\$0<br>\$0 圓 画 E XI O VI O D Describe aquí para buscar 17°C Lluvia ligera  $\curvearrowright$   $\Box$  (1) 喝 Internet 21 图目ちゃきゃ  $? \quad \Box \quad - \quad \Box \quad \times$ 3. Herramienta Informatica - Microsoft Excel ARCHIVO INICIO INSERTAR DISEÑO DE PÁGINA FÓRMULAS DATOS REVISAR VISTA DESARROLLADOR Iniciar sesión  $\begin{array}{|c|c|c|c|c|}\hline \mathbf{X} & \mathbf{6} & \mathbf{6} & \mathbf{7} & \mathbf{8} \ \hline & \mathbf{10} & \mathbf{11} & \mathbf{12} & \mathbf{15} & \mathbf{16} \ \hline & \mathbf{13} & \mathbf{16} & \mathbf{17} & \mathbf{18} & \mathbf{18} & \mathbf{18} & \mathbf{19} \ \hline & \mathbf{18} & \mathbf{19} & \mathbf{18} & \mathbf{19} & \mathbf{18} & \mathbf{19} & \mathbf{18} & \math$  $\begin{array}{c|c}\n\sum \text{Autosuma} & \ast & \text{A}_{\text{W}} \\
\hline\n\text{Rellenar} & & \text{Ordenary} \\
\text{Borr} & & \text{filter} \times \text{S}_{\text{W}}\n\end{array}$ 譱  $B$ uscar y seleccionar Modificar Portapapeles is Fuente  $\cdot$  :  $\times \check{f}$  $A1$  $\overline{\phantom{a}}$ Contabilidad ABL<br>
NIT: 123456789<br>
ESTADO DE RESULTADO INTEGRAL<br>
DEL 01 DE ENERO DE 2021 AL 31 DE ENERO DE 2021<br>
(*Expresado en pesos colombianos)*  $\overline{a}$ Estado de Ir al panel<br>principal  $\mathbf{r}$ **RUBRO / MES**  $\overline{2}$  $\overline{\mathbf{3}}$  $\overline{4}$  $\overline{5}$ Arrendamiento Construcciones y edificacion<br>Elementos de aseo y cafeteria<br>Servicios públicos<br>Aseo y vigliancia<br>Mantenimientos  $\overline{\phantom{0}}$  so  $\overline{\text{ }^{\text{}}\text{}}\text{ }^{\text{}}\text{ }$ \$0  $\overline{\mathsf{s}}$ o **SO**<br>**SO**<br>**SO**<br>**SO SO**<br> **SO**<br> **SO**<br> **SO**<br> **SO** 50<br>50<br>50<br>50<br>50  $\begin{array}{c} 50 \\ 50 \\ 50 \\ 50 \end{array}$  $\frac{50}{50}$ mantenimentos<br>Otros gastos de venta \$0  $\overline{\textbf{s}}$ o  $\overline{\textbf{s}}$ o  $\overline{\boldsymbol{\mathsf{s}}\boldsymbol{\mathsf{0}}}$ \$0 (=) Utilidad o pérdida operacional (+) Ingresos no operacionales  $\mathsf{s}\mathsf{o}$  $\mathbf{s}$ o  $\mathbf{s}$ o  $\overline{50}$ 50 (-) Gastos no operacionales  $SO<sub>2</sub>$  $SO<sub>2</sub>$  $\mathbf{s}$ o  $\mathbf{s}$ o  $\mathbf{s}$ o (=) Utilidad o perdida neta  $\mathsf{s}_0$  $\mathsf{s}_0$  $\overline{\textbf{s}}$ o  $\overline{\phantom{0}}$  $\overline{\mathbf{s}}$ (-) Reserva Legal  $\mathsf{s}\mathsf{o}$  $\mathsf{s}\mathsf{o}$  $\mathsf{S}^0$  $\mathsf{S}^0$ \$0  $\mathsf{s}\mathsf{o}$ (=) Utilidad o pedida antes de impuesto  $$^{6}$  $$^{6}$  $$^{6}$  $50$  $\mathbf{s}$  $\mathsf{s}_0$ 50  $\mathsf{s}\mathsf{o}$  $\mathsf{s}$ so (-) Impuesto de renta (=) Resultado so  $\sqrt{1}$  $\overline{\mathbf{f}}$ HI XE O ME O ME A E.  $\varphi$  Escribe aquí para buscar  $R^R$  $\bullet$  17°C Lluvia ligera  $\land$ 

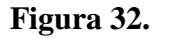

*Estado de resultados anual*

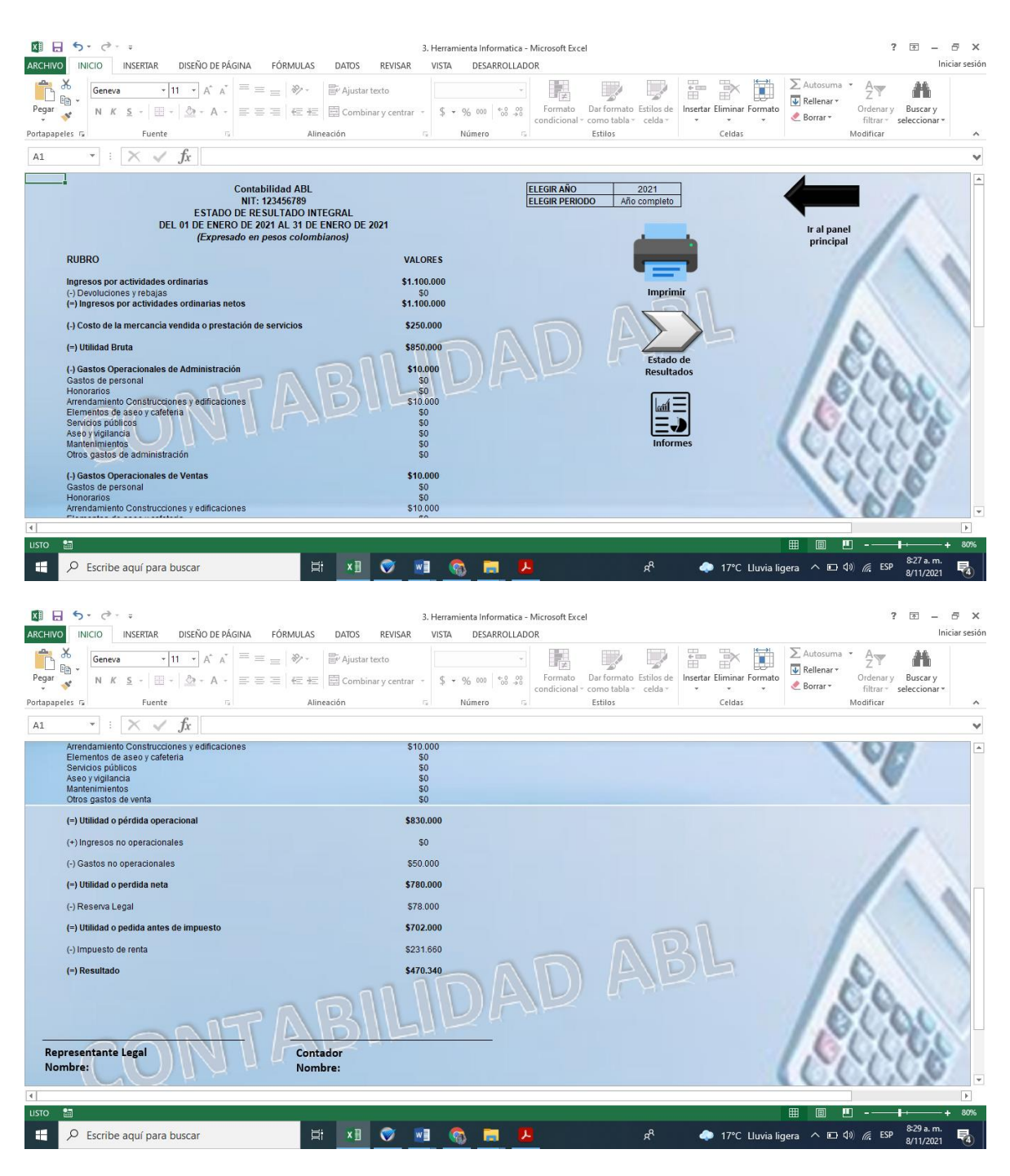

#### **Figura 33.** *Estado de situación financiera*

图 日 ち - マ - =  $? \quad \Box \quad - \quad \Box \quad \times$ 3. Herramienta Informatica - Microsoft Excel ARCHIVO INICIO INSERTAR DISEÑO DE PÁGINA FÓRMULAS DATOS REVISAR VISTA DESARROLLADOR Iniciar sesión **Example to the contract of the Contract Contract Contract Contract Contract Contract Contract Contract Contract Contract Contract Contract Contract Contract Contract Contract Contract Contract Contract Contract Contract** Portapapeles  $\sqrt{s}$ Contabilidad ABL<br>123456789<br>A DICIEMBRE 31 DE 2020<br>(Expresado en pesos Colombia ELEGIR AÑO 2021 ACTIVOS **ACTIVO CORRIENTE<br>EFECTIVO Y EQUIVALENTES AL EFECTIVO**  $$0$ **SO**<br>SO<br>SO<br>SO Efectivo<br>Cuentas bancarias<br>Derechos Fiduciarios<br>Otras Inversiones CUENTAS POR COBRAR COMERCIALES Y OTRAS<br>CUENTAS POR COBRAR<br>Cuentas por cobrar comerciales<br>(c)Consignaciones por identificar<br>(c)Deterioro de Cuentas por cobrier<br>(c)Peterioro de Cuentas por cobrar s<br>(Cuentas por cobrar s (tra  $\Box$  $\bigcirc$ Deudores varios  $\cup$ **INVENTARIOS IMPUESTOS**  $$0$ **APUESTOS**<br>etenciones en la fuente<br>utorretenciones de industria y comercio<br>utorretenciones de industria y comercio<br>nticipos de industria y comercio<br>nticipos de impuesto de sents ipal  $\blacksquare$ 圓 17°C Lluvia ligera <br>
17°C Lluvia ligera <br>
190 ( ESP 8/11/2021 E XI O VI O D D Escribe aquí para buscar - 132 喝 图 日 ち · マ · 。  $? \quad \Box \quad - \quad \Box \quad \times$ 3. Herramienta Informatica - Microsoft Excel ARCHIVO INICIO INSERTAR DISEÑO DE PÁGINA FÓRMULAS DATOS REVISAR VISTA DESARROLLADOR Iniciar sesión  $P_{\text{eq}}$ <br>  $P_{\text{eq}}$ <br>  $P_{\text{eq}}$ <br>  $P_{\text{ref}}$ <br>  $P_{\text{ref}}$ <br> Buscar y<br>seleccionar Anticipos de Industria y comercio<br>Anticipos de impuesto de renta<br>Saldo a favor impuestos <u>is a p</u>  $\overline{\phantom{a}}$  $\begin{array}{c}\n 50 \\
 50 \\
 50\n \end{array}$ O OTROS ACTIVOS CORRIENTES NO FINANCIEROS<br>Incapacidades por cobrar<br>Otros activos \$0  $\frac{50}{50}$ ACTIVO A LARGO PLAZO<br>PROPIEDAD PLANTA Y EQUIPO<br>Propiedades<br>Maquinaria y equipo<br>Equipo de oficina  $50$ \$0 99999999 Equipo de omputo y comunicación<br>Flota y equipo de transporte<br>Depreciación acumulada Depreciacion acumulada<br>Bienes recibidos en Leasing<br>Depreciación acumulada bienes recibidos en Leasing DAD ABL **INTANGIBLE SO**<br>**SO** Franquicias<br>Programas para computador CARGOS DIFERIDOS<br>Cargos diferidos (Inversión en clientes)<br>Anticipos y avances (Inversión en clientes) **TOTAL ACTIVO**  $\Box$ PASIVOS **PASIVO CORRIENTE<br>PRÉSTAMOS BANCARIOS Y OTROS FINANCIAMIENTOS A**  $\overline{4}$ EN ON OF 4 17°C Lluvia ligera <br>  $\triangle$  17°C Lluvia ligera <br>  $\triangle$   $\Box$   $\Box$   $\angle$   $\angle$   $\angle$  ESP  $\frac{8.30 \text{ a.m.}}{8/11/2021}$ **HE**  $\overline{O}$  Escribe aquí para buscar 畼

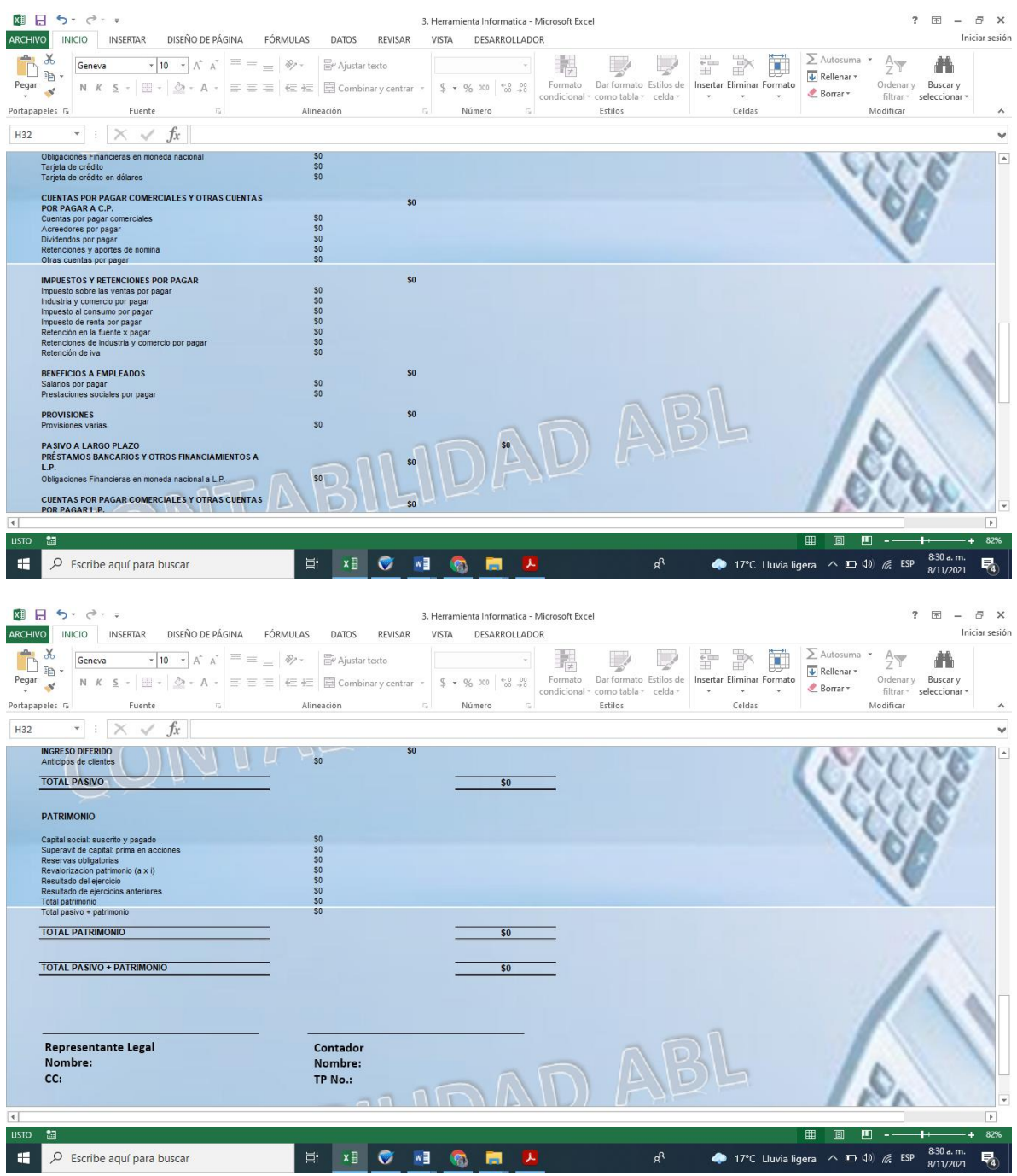

## **Figura 34.**

*Configuración*

Y por último encontramos el módulo de configuración, en el cual se encuentra toda la información que se utilizó para la elaboración y desarrollo de la herramienta informática.

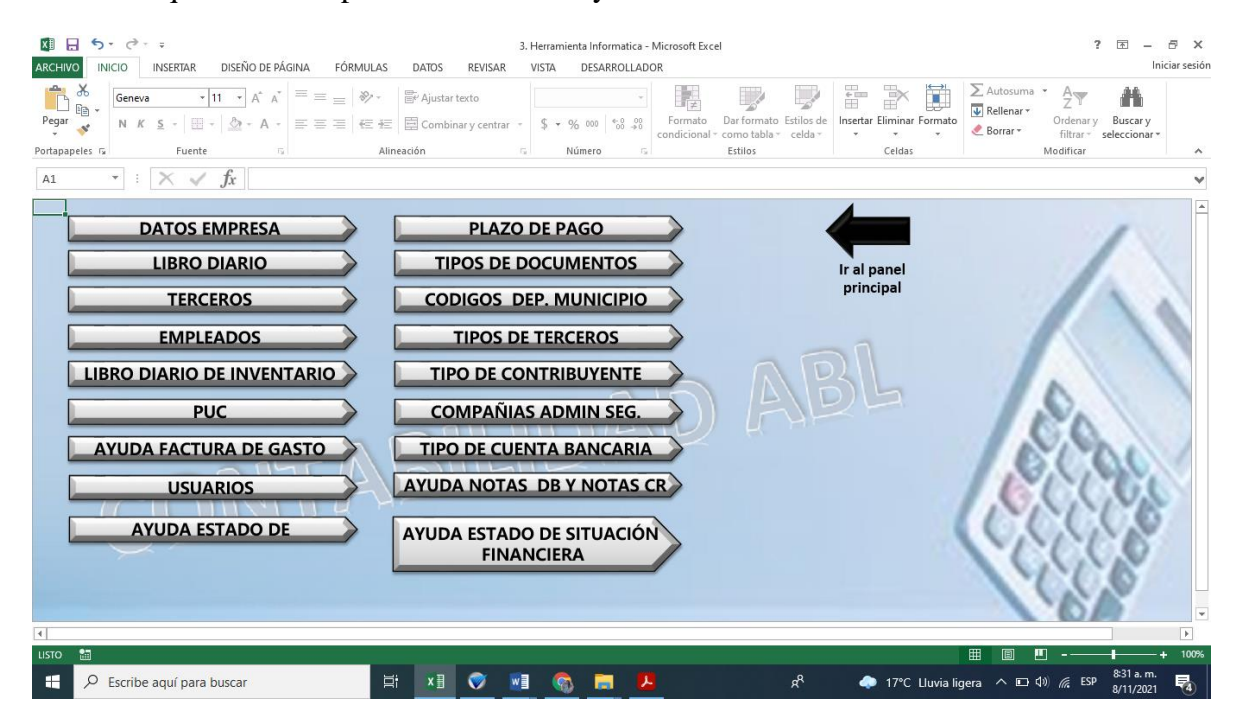

63

## **5. CAPÍTULO V CONCLUSIONES Y RECOMENDACIONES**

#### **5.1 Conclusiones**

 $\checkmark$  A través de las investigaciones, encuestas, y otras se puede concluir que cada vez es más grande el gremio de personas naturales que tienes sus propios negocios o que están en proceso de crearlos, pero que tienen muy pocos conocimientos sobre cómo manejar la contabilidad y las obligaciones tributarias y contables que este puede traer.

 $\checkmark$  Se concluye con el diseño y creación de una herramienta informática contable en Excel, la cual funciona correctamente y es eficiente para reducir los errores que acarrea el proceso contable manual, allí cualquier persona natural o pequeña empresa podrá llevar la contabilidad independiente de la actividad economía que desempeñe. Esta herramienta cuenta varios módulos separados por creación de terceros, facturas de gasto y compra, egresos, recibo de caja, factura de venta e informes, lo cual permitirá llevar una correcta contabilidad según las nomas colombianas y los usuarios podrán conocer el estado de resultados y de información financiera para la toma de decisiones futuras.

 $\checkmark$  Se concluve con una herramienta accesible económicamente y por otro lado fácil de manejar para todas las personas que lo intenten utilizar, tengan experiencia o no, ya que todo está parametrizado y es simplemente cuestión de adaptar a cada actividad económica de la persona o pequeña empresa que lo adquiera.

 $\checkmark$  Finalmente, al terminar con la investigación propuesta, se puede concluir que con el diseño de la herramienta contable se adquirieron muchos conocimientos en Excel, formulas y

64

macros y de igual forma se pudo poner en practica muchos de los temas vistos durante la carrera profesional los cuales se ven reflejados en este proyecto

#### **5.2 Recomendaciones**

 $\checkmark$  Se recomienda a las personas naturales tener un computador y contar con Microsoft Excel instalado en el equipo donde se va a manejar la herramienta y buena capacidad de memoria interna para evitar que se el equipo y se ponga lento.

 $\checkmark$  Se recomienda a los usuarios asistir a la capacitación que se brinda al momento de adquirir la herramienta para que puedan conocer las bondades que tiene y mirar su funcionalidad para que puedan entender y hacer un correcto manejo.

 $\checkmark$  Se recomienda Crear un área de contabilidad y contratar a una persona ya sea un auxiliar contable o contador que sea el encargado del manejo de la herramienta.

65

#### **Referencias**

- Amelot, M. (2004). *VBA Excel 2003 programar en Excel: macros y lenguaje VBA.* Barcelona: Eni.
- Barreiro Noa, A. (2020). *La información contable para las estrategias empresariales: un instrumento para la innovación.* http://biblioteca.utec.edu.sv/siab/virtual/elibros\_internet/55741.pdf
- Bernal Torres , C. (2010). *Metodología de la investigación tercera edición.* Colombia: PEARSON EDUCACIÓN. https://abacoenred.com/wp-content/uploads/2019/02/Elproyecto-de-investigaci%C3%B3n-F.G.-Arias-2012-pdf.pdf
- Calderon, D., y Gutierrez Pacheco , V. (2018). *Diseño e implementación De un sistema de contabilidad para la microempresa frutos de campo A & Z.* CALI.
- Cantú, G. G., y Guarado, N. E. (2008). Contabilidad Financiera. En *Contabilidad Financiera* (pág. 13). https://www.ecotec.edu.ec/material/material\_2020B1\_CON120\_01\_138182.pdf.
- Carmona, J. G. (2012). *Modelos financieros con Excel Herramientas para mejorar la toma decisiones empresariales.* ecoediciones. https://www.ecoeediciones.com/wpcontent/uploads/2015/12/Modelos-Financieros.pdf
- Celis Martinez, M., González Valderrama, L., y Rincon Ayala, L. (2018). *Sistematización de la información contable de la fundación para la atención integral de niños y niñas con habilidades y necesidades especiales.* Bogota. https://repository.ucc.edu.co/bitstream/20.500.12494/6019/6/2018- Celis%2CGonzalezyRinc%C3%B3n-Sistematizacion-informacion-contable-Fundacion-SURCOS.pdf

funcionpublica.gov.co. (s.f.). *Decreto 2649 de 1993*. https://www.funcionpublica.gov.co/eva/gestornormativo/norma.php?i=9863

funcionpublica.gov.co. (s.f.). *Decreto 545 de 2011*. https://www.funcionpublica.gov.co/eva/gestornormativo/norma\_pdf.php?i=41700

funcionpublica.gov.co. (s.f.). *ley 1314 de 2009*. https://www.funcionpublica.gov.co/

- García Murcia, Y., y Avila Cotrina, L. (2018). *Diseño de una plataforma contable en excel de fácil manejo para los microempresarios del municipio de tibacuy.* Cundinamarca, https://repositorio.ucundinamarca.edu.co/bitstream/handle/20.500.12558/1145/DISE%c3 %91O%20DE%20UNA%20PLATAFORMA%20CONTABLE%20EN%20EXCEL%20 DE%20FACIL%20MANEJO%20PARA%20LOS%20MICROEMPRESARIOS%20DEL %20MUNICIPI.pdf?sequence=1&isAllowed=y
- Gerencie.com. (17 de 9 de 2019). *Obligados a llevar contabilidad en Colombia*. https://www.gerencie.com/obligados-a-llevar-contabilidad.html
- Gestiopolis. (2000). *Impacto de la tecnología en la contabilidad.* https://www.gestiopolis.com/impacto-tecnologia-contabilidad/
- Gómez , G. (11 de 11 de 2001). *Los sistemas en contabilidad.* gestiopolis.com: https://www.gestiopolis.com/sistemas-contabilidad/
- Hernández Sampieri, R., Fernández Collado, C., y Baptista Lucio, M. (2014). *Metodologia de la investigacion sexta edición.* mexico: McGRAW-HILL / INTERAMERICANA EDITORES, S.A. DE C.V. http://observatorio.epacartagena.gov.co/wpcontent/uploads/2017/08/metodologia-de-la-investigacion-sexta-edicion.compressed.pdf
- Hernandez Trasobares , A. (2003). *Los sistemas de información: evolución y desarrollo.* zaragoza. file:///C:/Users/USUARIO/Downloads/Dialnet-LosSistemasDeInformacion-793097.pdf
- Jaime, J. A. (2012). Introducción a la contabilidad. https://core.ac.uk/download/pdf/61411823.pdf.
- Lenis, A. (23 de 02 de 2016). *Sumar valores en Excel que se encuentren en un rango de fechas*. [Video].Youtube: https://www.youtube.com/watch?v=eK9HlMtxNFk
- Llamas, J. (8 de 9 de 2020). *Software de contabilidad. Economipedia.com*. https://economipedia.com/definiciones/software-de-contabilidad.html
- López, P. L. (2004). *Población muestra y muestreo*. http://www.scielo.org.bo/scielo.php?script=sci\_arttext&pid=S1815-02762004000100012
- Medina Yánez, R. (2013). *Elaboración de un sistema de contabilidad utilizando Microsoft Excel en la fundación para el desarrollo humano promoser en la ciudad de quito, provincia de*

67

*pichincha.* Ecuador. http://repositorio.ute.edu.ec/bitstream/123456789/4259/1/55109\_1.pdf

- Miranda, M., y Leal Forero, L. (2016). *Importancia de los sistemas de información contable en empresas colombianas: implementación y cambios organizacionales - caso de estudio.* Bogota. https://ciencia.lasalle.edu.co/cgi/viewcontent.cgi?article=1065&context=contaduria\_publ ica
- Montoya Fuentes, L. (2014). *Diseño e implementación de un sistema contable en la empresa COSMOS SERVICENTER AUTOLAVADO de la ciudad de Estelí.* nicaragua. https://repositorio.unan.edu.ni/1619/1/16322.pdf
- Muñoz Cañavate, A. (2003). *Sistemas de información en las empresas.* barcelona. http://biblioteca.udgvirtual.udg.mx/jspui/handle/123456789/1377?mode=full
- Purizaca, J. E. (2016). *Diseño e Implementación de un Software Contable y su influencia en la gestion de la informacion empresarial caso: empresa distribuidora comercial delgado.* peru . https://tesis.usat.edu.pe/bitstream/20.500.12423/717/1/TL\_Regalado\_Purizaca\_JorgeEnri que.pdf
- Ralph M. Stair, G. W. (2010). *Principios de Sistemas de información un enfoque administrativo novena edicion.* Mexico: Cengage Learning Editores, SA de CV. https://d1wqtxts1xzle7.cloudfront.net/42944694/241015829-Principios-de-Sistemas-de-Informacion-Un-Enfoque-Administrativo-with-cover-pagev2.pdf?Expires=1632434372&Signature=ADdA5kLYAnQlZwvD9LhBIdWrfODLkqw2 ScDxx2PiGX7jyCYxIlF0OcfM5O3-ky2QevUHjhAdSz1p-w6fD2
- Rendon , J. (12 de 7 de 2020). *Caso practico Encontrar valor entre rango de fechas | ExcelAprende*. [Video].Youtube: https://www.youtube.com/watch?v=FaQ8Nh\_3V64
- Republica, C. d. (s.f.). *Artículo 19. Obligaciones de los comerciantes.* https://leyes.co/codigo\_de\_comercio/19.htm
- Rojas Moncada, A. (18 de 7 de 2016). *Buscar todos los registros en una tabla o base de datos con 1 criterio*. [Video]. Youtube.com: https://www.youtube.com/watch?v=1x4wSra35eE
- Rojas Moncada, A. (23 de 10 de 2019). *Buscar el registro más actual por fecha con un criterio de selección*. [Video].Youtube: https://www.youtube.com/watch?v=gncOQSH15fs

68

Salazar Cruz, Á., y Rodríguez Polo , S. (2020). *Impacto del Software en la Contabilidad Colombiana.* bogota. http://repository.unipiloto.edu.co/bitstream/handle/20.500.12277/9359/IMPACTO%20D EL%20SOFTWARE%20EN%20LA%20CONTABILIDAD%20COLOMBIANA.pdf?se quence=1&isAllowed=y

- softimiza.com. (2019). *Ley de licenciamiento de software en Colombia*. https://softimiza.co/blog/ley-sobre-software-legal-en-colombia
- Tovar Orozco, M. (2013). *Diseño de un sistema de información contable para la empresa servicentrum pc municipio de Santander de Quilichao.* Santander, Cali. file:///C:/Users/USUARIO/Downloads/0522339.pdf
- Ugalde, N., y Balbastre, F. (2013). *Investigación cuantitativa e investigación cualitativa*.Investigación cuantitativa e investigación cualitativa:: file:///C:/Users/Alejandra/Downloads/12730-Texto%20del%20art%C3%ADculo-20835- 1-10-20131210.pdf
- Ugalde, Nadia; Balbastre, Francisco. (2013). *Investigación cuantitativa e investigación cualitativa:*.file:///C:/Users/Alejandra/Downloads/12730- Texto%20del%20art%C3%ADculo-20835-1-10-20131210%20(1).pdf
- Yara, D. S. (2018). *Diseño de un sistema de información contable para la microempresa comunicación móvil.* Girardot, Bogota. https://repository.uniminuto.edu/handle/10656/6457

#### **Anexos**

#### **Anexos 1**

*Encuesta*

Autoriza el tratamiento de datos personales

- a. Si
- b. No

Nombre o Razón social

- 1. Hace cuánto tiempo está en funcionamiento su negocio?
- a. Menos de un año
- b. Entre 1 y 3 años
- c. Entre 3 y 5 años
- d. Más de 5 años
- 2. De qué forma es la contabilidad en su negocio (costos, gastos y ventas)
- a. Ninguna
- b. manual
- c. digital
- 3. Si su respuesta a la anterior pregunta es ninguna responda porque
- a. falta de conocimiento
- b. falta de recursos económicos para comprar un software
- c. falta de interés
- d. no aplica
- 4. En el manejo contable de su empresa tiene algún sistema de inventario establecido.
- a. si
- b. no
- 5. Con cuántos empleados cuenta su empresa o negocio.
- a. Entre 1 y 2
- b. Entre 3 y 5
- c. Ente 5 y 10
- d. Más de 10
- e. No maneja
- 6. Como determina el precio de venta de su producto o servicio.
- a. Propuesto por usted
- b. Con un porcentaje de utilidad

- 7. Conoce acertadamente cuáles son sus utilidades y ganancias mensuales
- a. Si
- b. no
- 8. Realiza facturas de ventas.
- a. Si
- b. No
- 9. Conoce los topes que lo obligan a declarar IVA y RENTA.
- a. Si
- b. no
- 10. Le gustaría tener una herramienta informática de fácil manejo y a un bajo costo para llevar la contabilidad.
- a. Si
- b. No
- 11. Cuanto está dispuesto a pagar por un programa o herramienta que mejore el funcionamiento contable de negocio.
- a. Entre 700.000 y 1.000.000
- b. Entre 1.000.001 y 1.500.000
- c. Entre 1.500.001 y 2.000.000
- d. Más de 2.000.000
- e. No estaría dispuesto a pagar

71

# **Anexos 2**

*Prototipo Egreso*

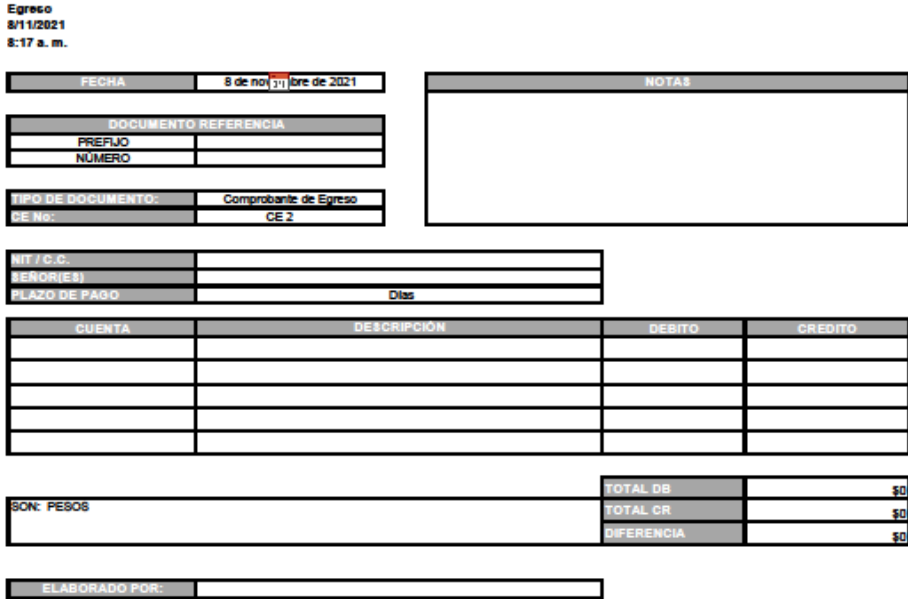

72

## **Anexos 3**

*Prototipo recibo de caja*

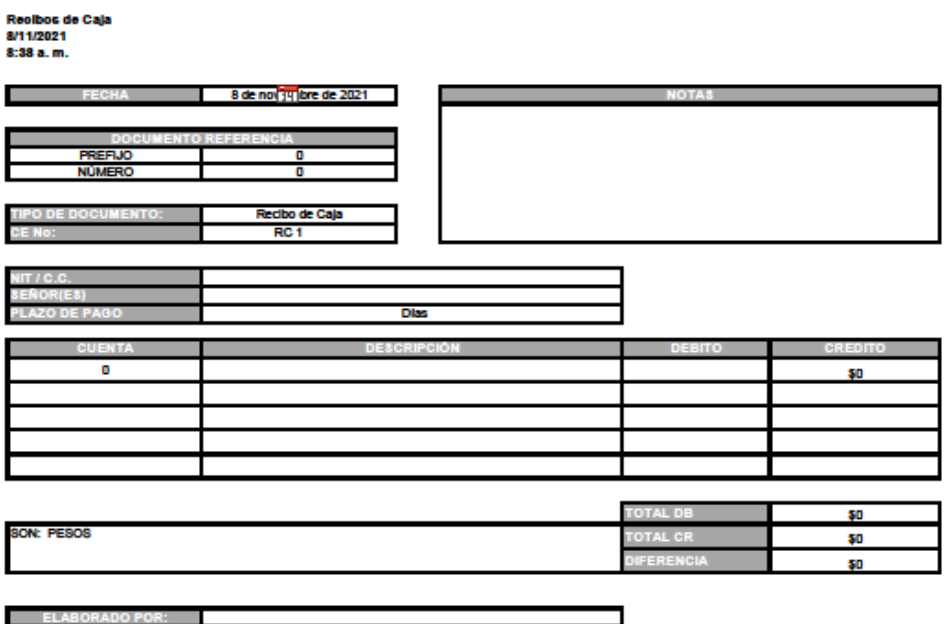
73

### **Anexos 4** *Prototipo factura de venta*

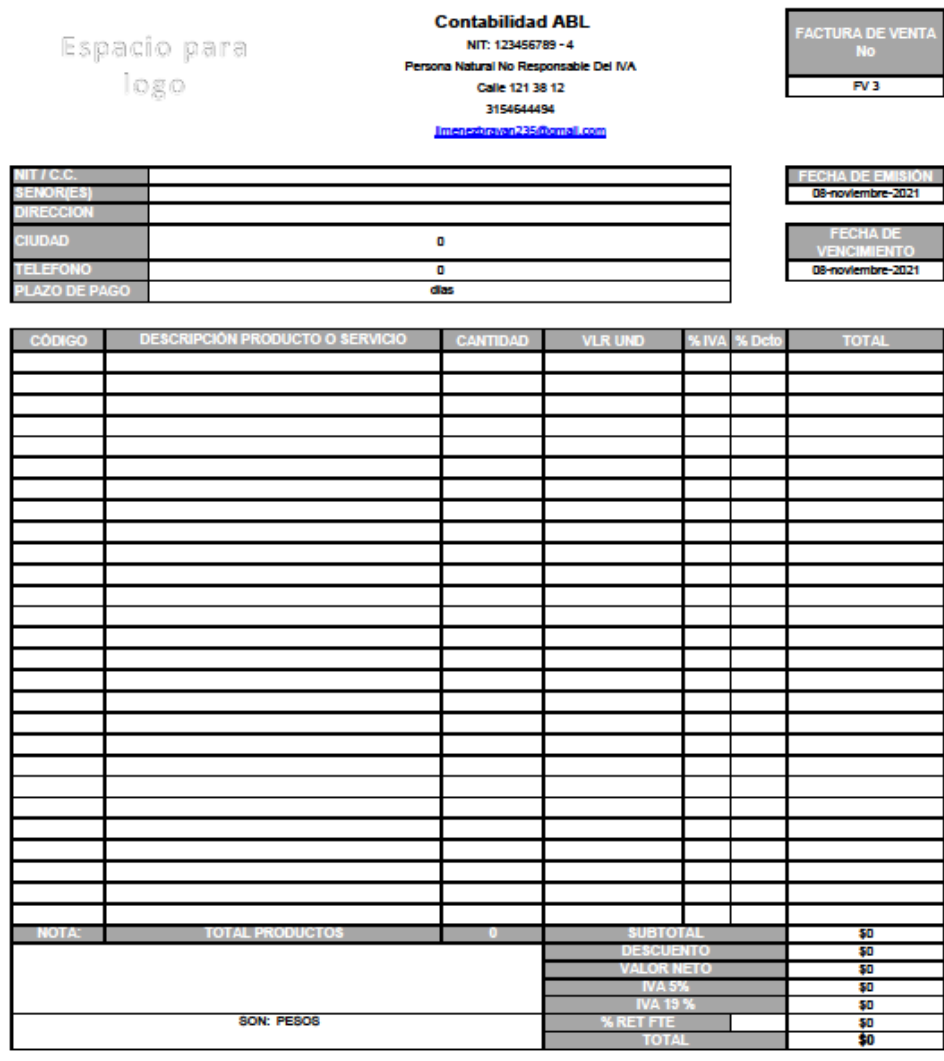

POR FAVOR REALICE SU PAGO EN LA CUENTA CORRIENTE Nº 00123456789 DE BANCOLOMBIA

Esta factura se asimila en todos sus defectos a una letra de cambio de conformidad con el Art. 774 del código del comercio. Autorizo que en caso de<br>Imcumplimiento de esta obligación sea reportado a las centrales de riesgo,

ELABORADO POR:<br>Alejandra

ACEPTADO Y/O FIRMA Y SELLO

**Factura de Venta** 8/11/2021 8:38 a.m.

74

### **Anexos 5.**

*Estado de Resultados*

#### **Contabilidad ABL** NIT: 123456789 **ESTADO DE RESULTADO INTEGRAL** DEL 01 DE ENERO DE 2021 AL 31 DE ENERO DE 2021 (Expresado en pesos colombianos)

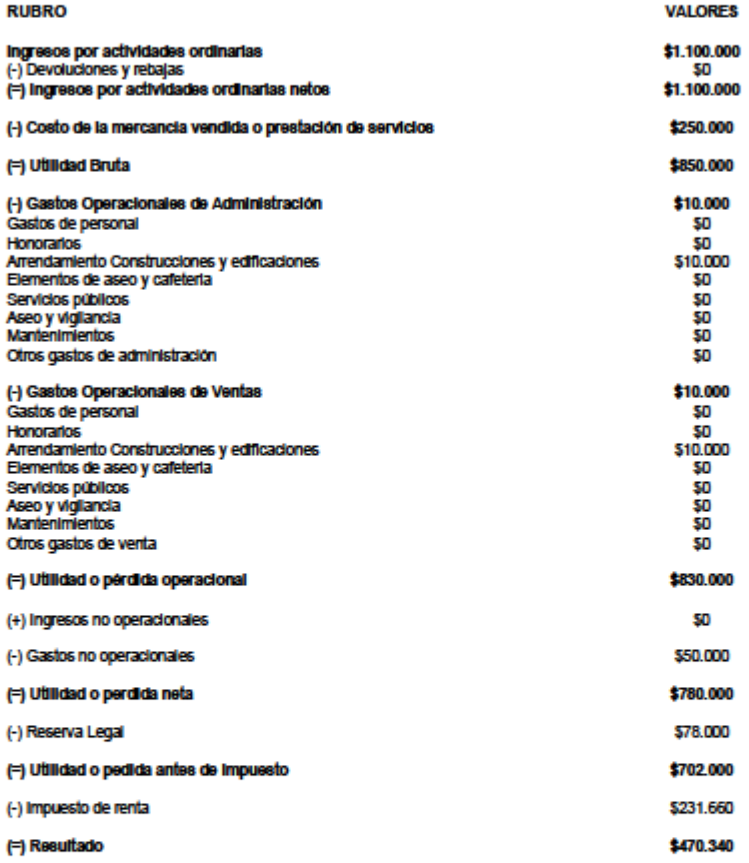

**Representante Legal Nombre:** 

**Contador Nombre:** 

**Revisor Fiscal Nombre:** 

75

### **Anexos 6.**

*Estado de situación financiera*

123468789<br>A DICIEMBRE 31 DE 2020 Æи ado en pesos Colo

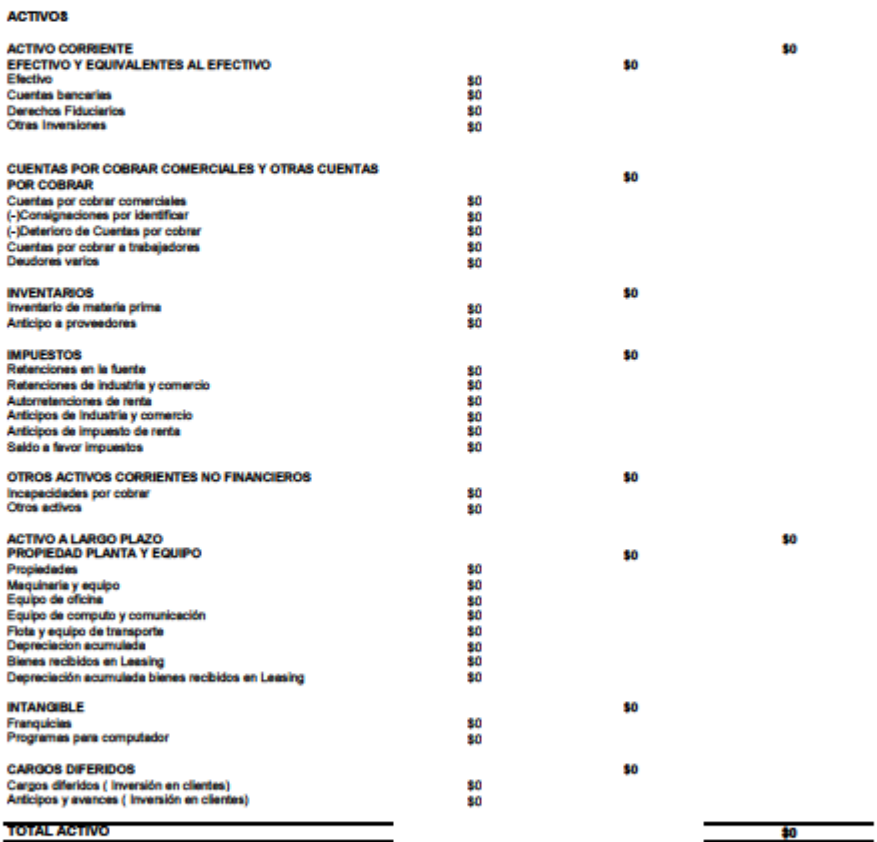

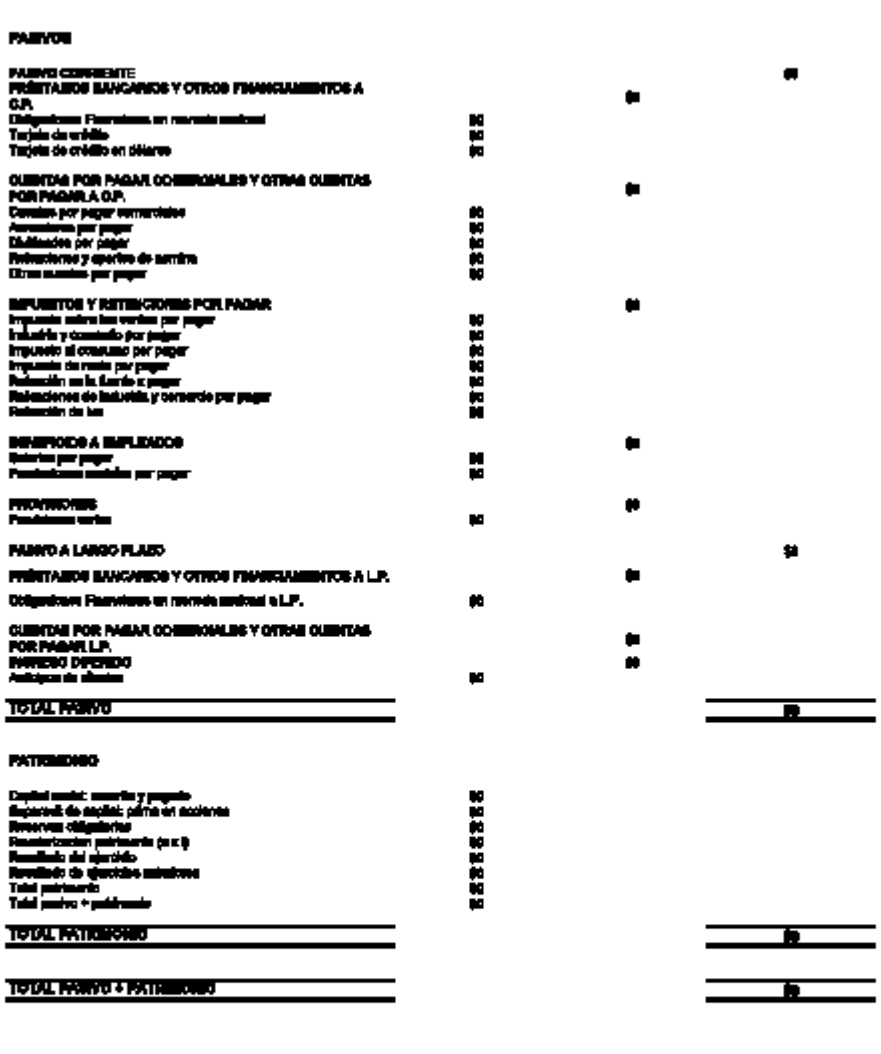

Representants Legal **Nombra:** 

**Contador** Nombre:

Ravisor Piscol<br>Nombre: